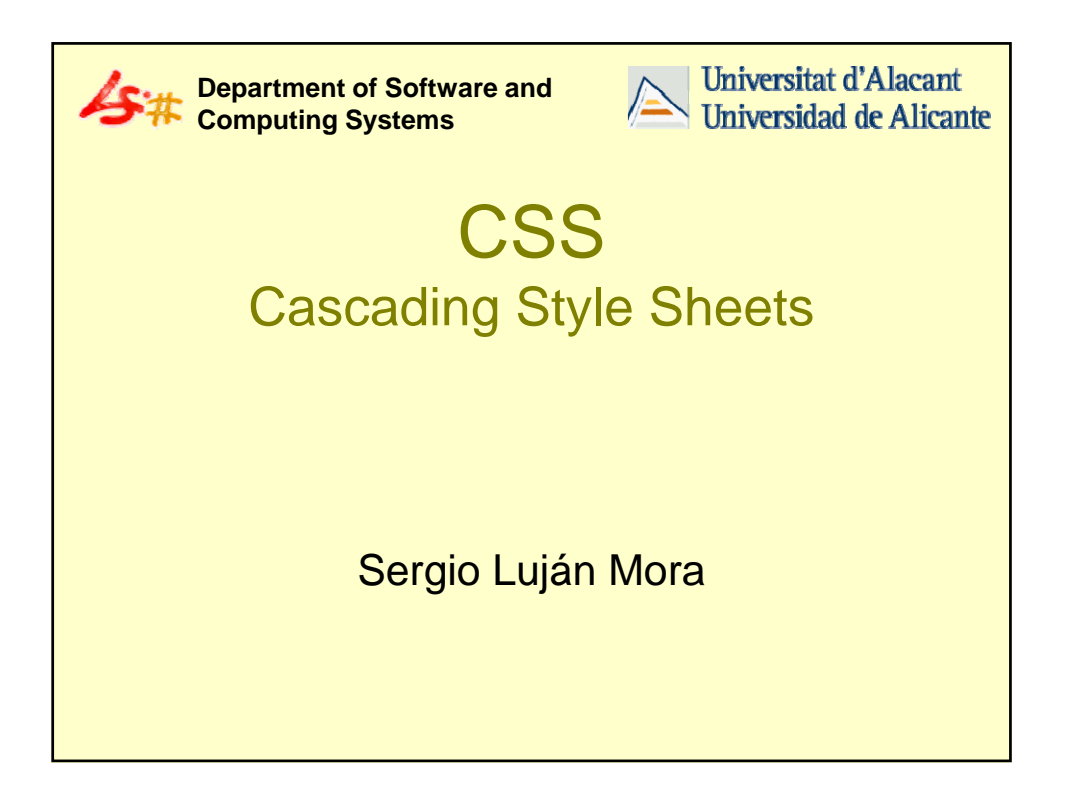

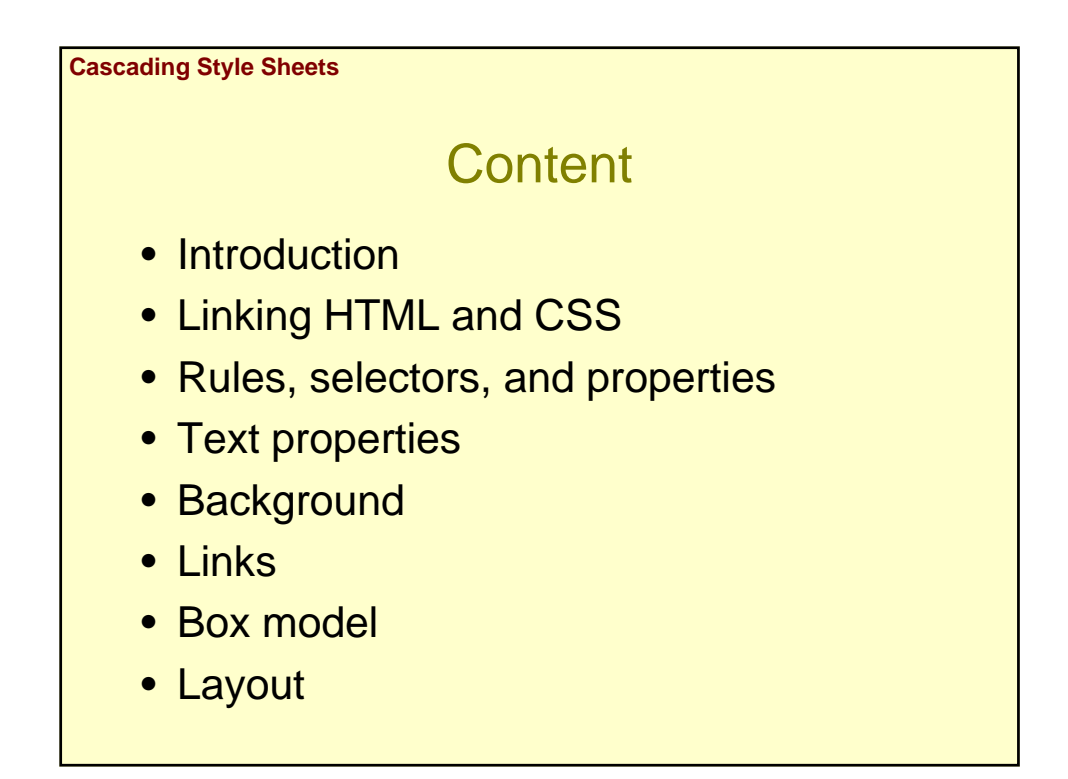

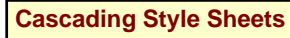

## **Introduction**

- CSS (Cascading Style Sheets):
	- A style sheet is a set of instructions each of which tells a browser how to draw a particular element on a page
	- HTML documents are a collection of elements arranged in a hierarchy

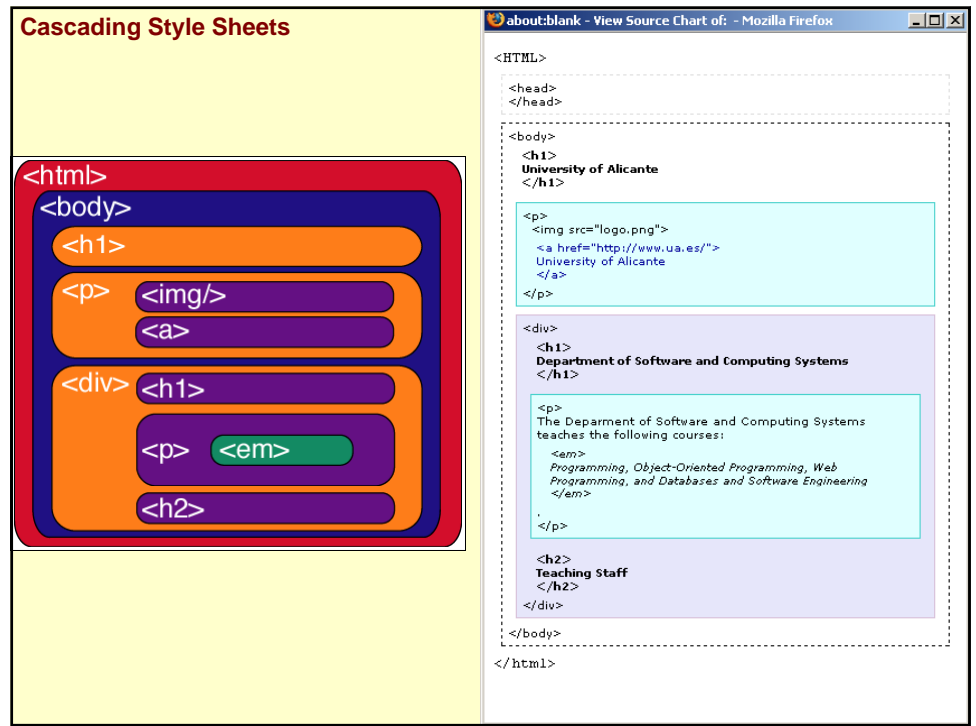

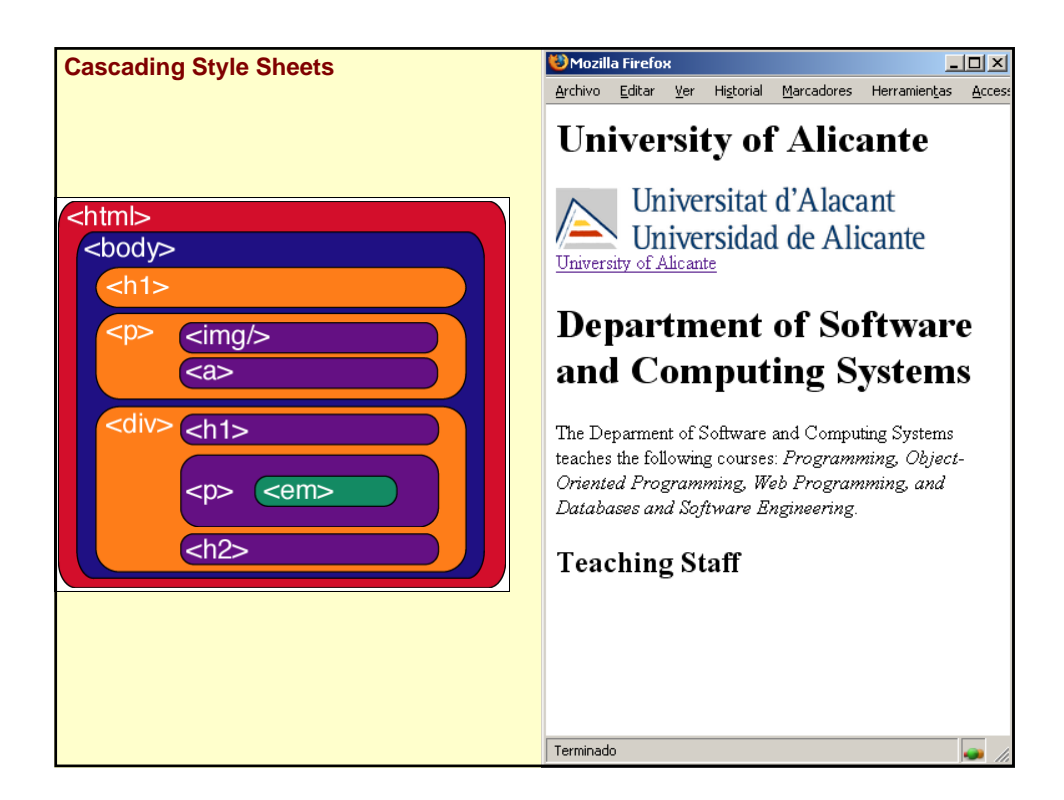

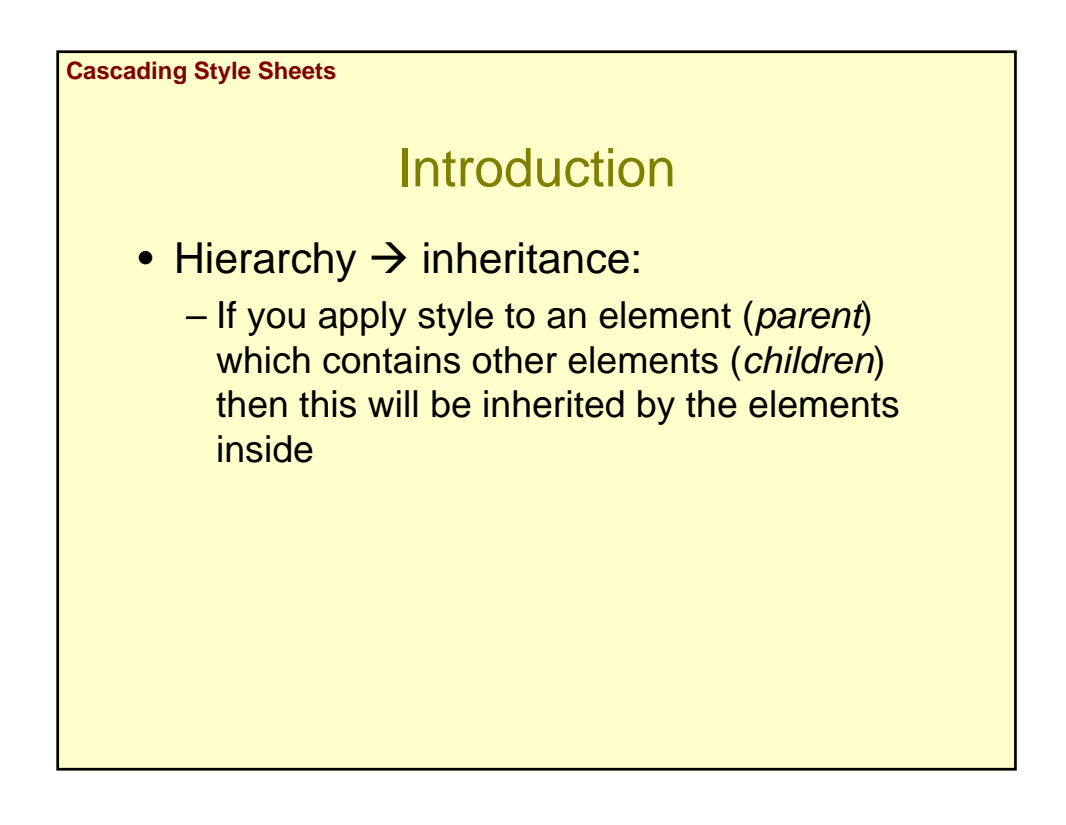

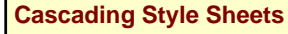

### **Introduction**

- **Rules** have two parts: a **selector** and a **declaration**
	- The **selector** tells a browser which elements in a page will be affected by the rule. There are a number of different types of selector.
	- The **declaration** tells the browser which set of **properties** to apply. There are many different properties.

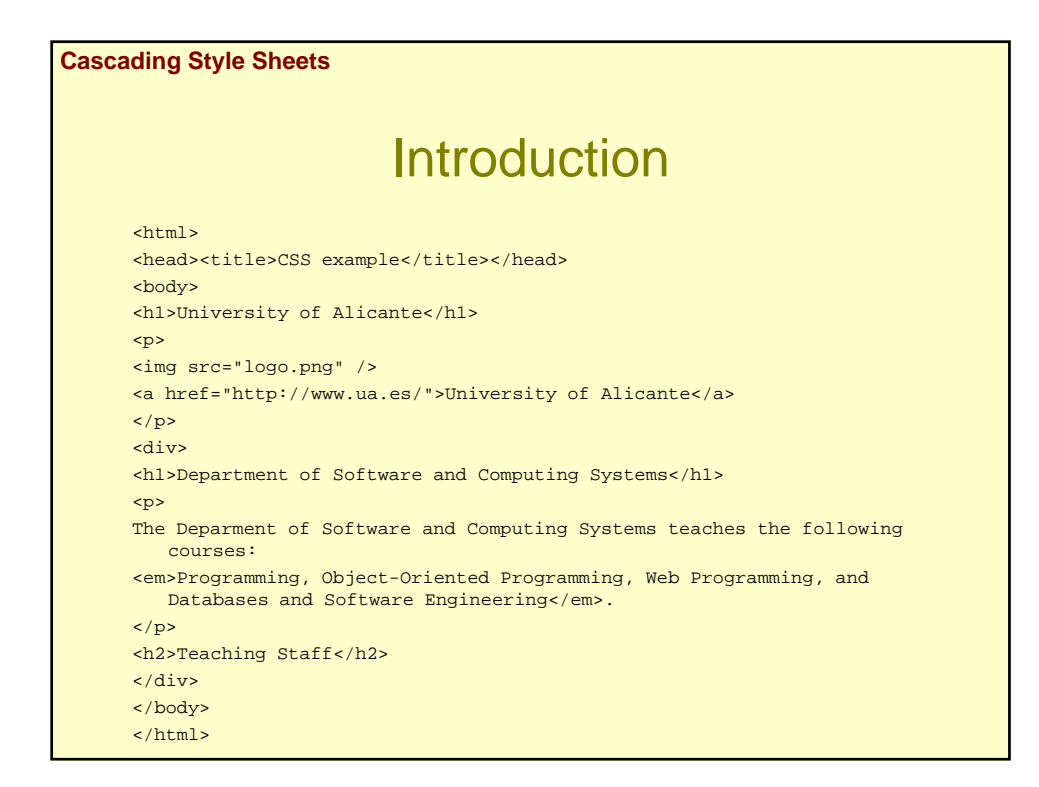

#### **Cascading Style Sheets**

## **Introduction**

<style type="text/css"> h1 {color: blue;}

h2 {color: red;}

p {font-size: 1.4em;} </style>

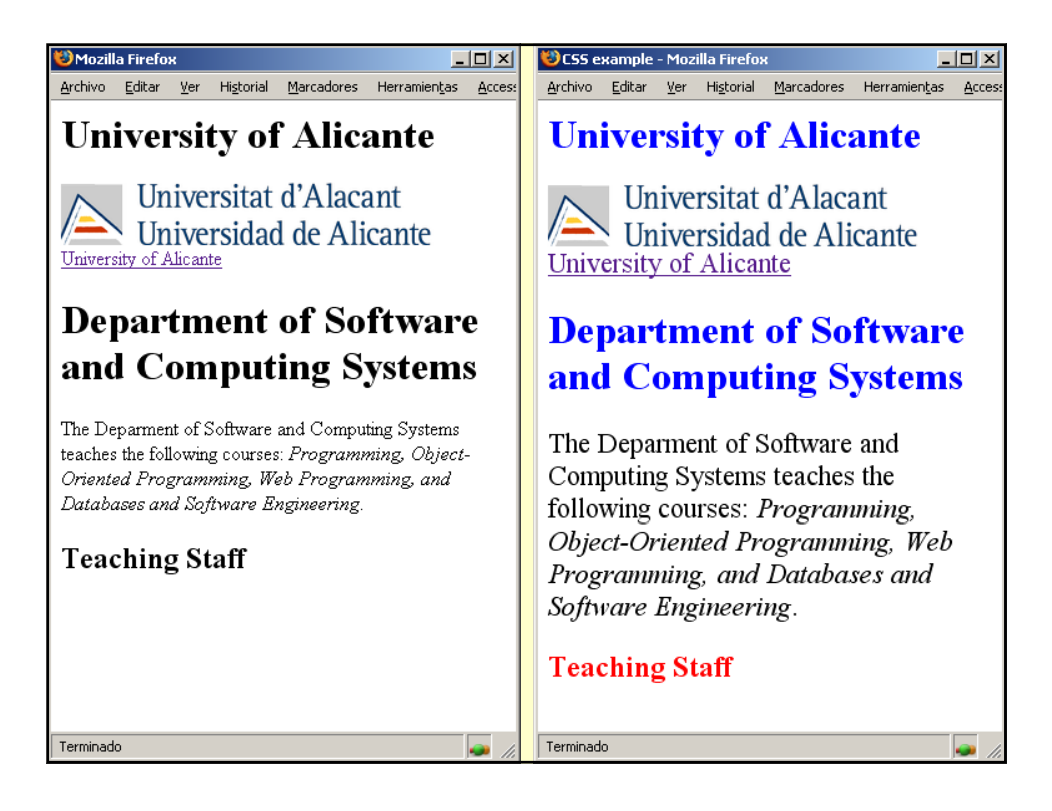

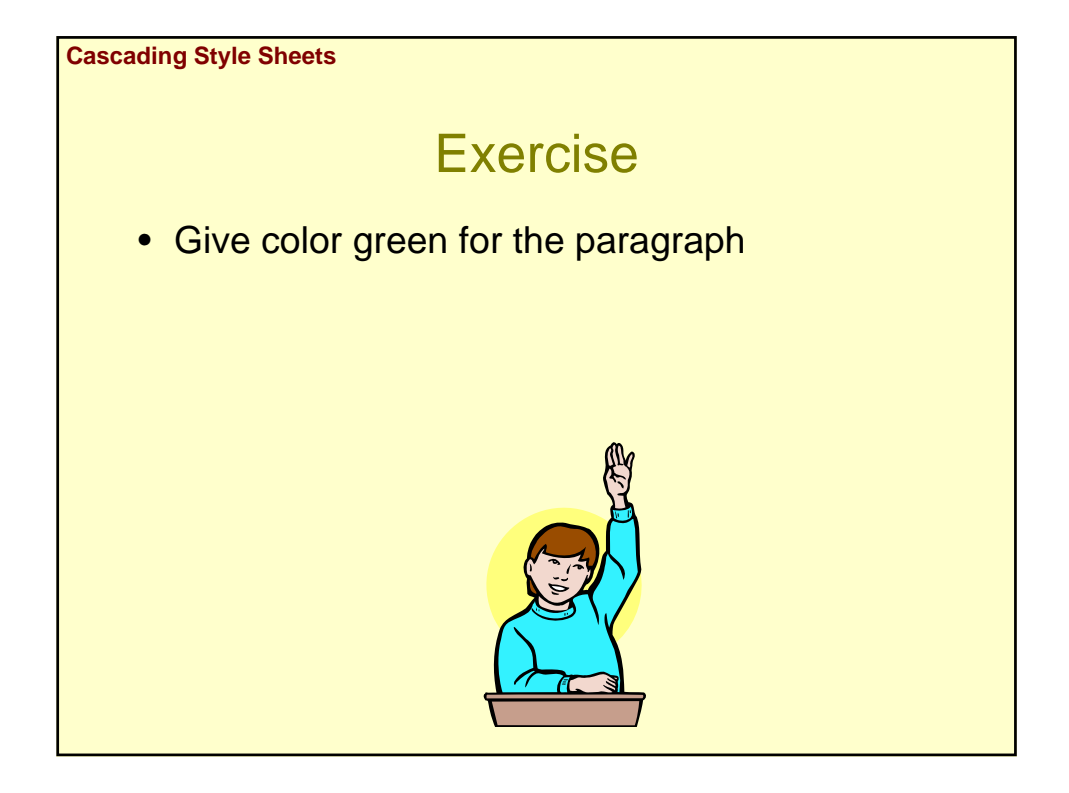

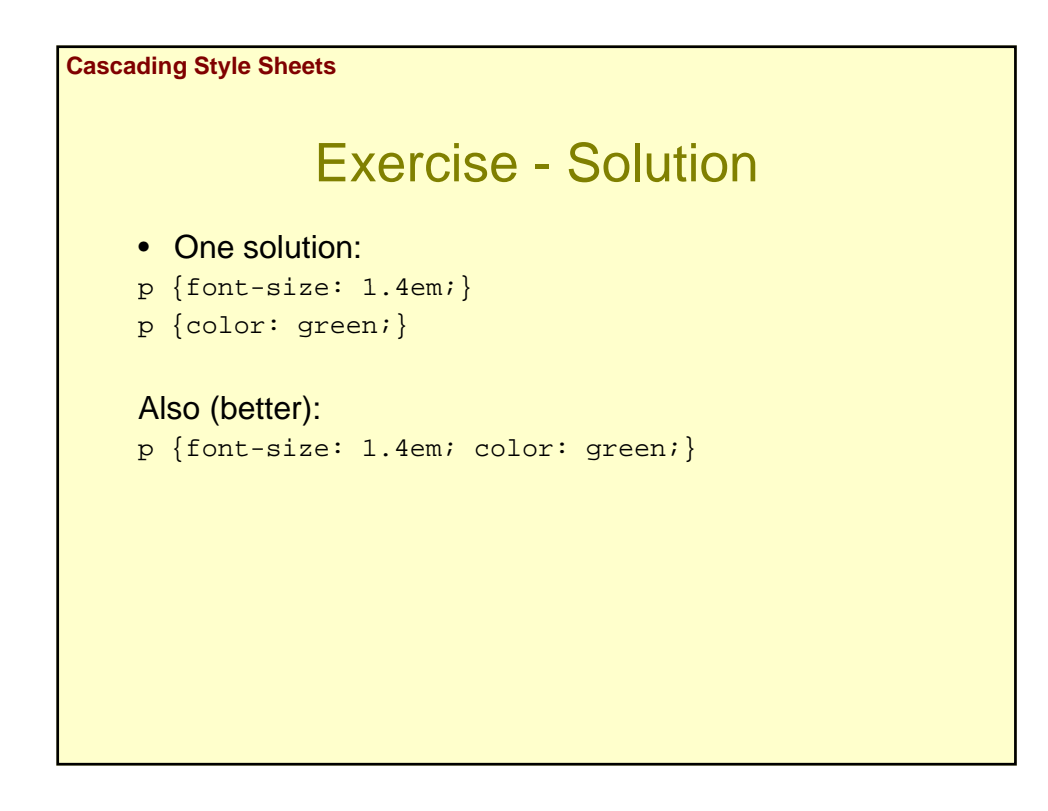

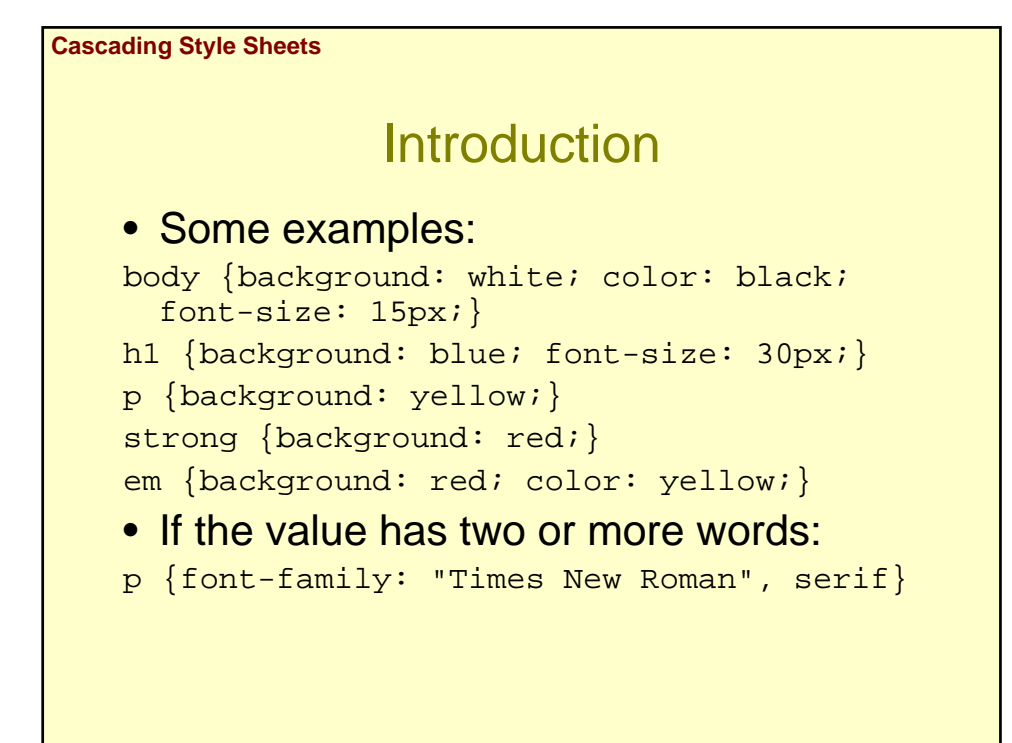

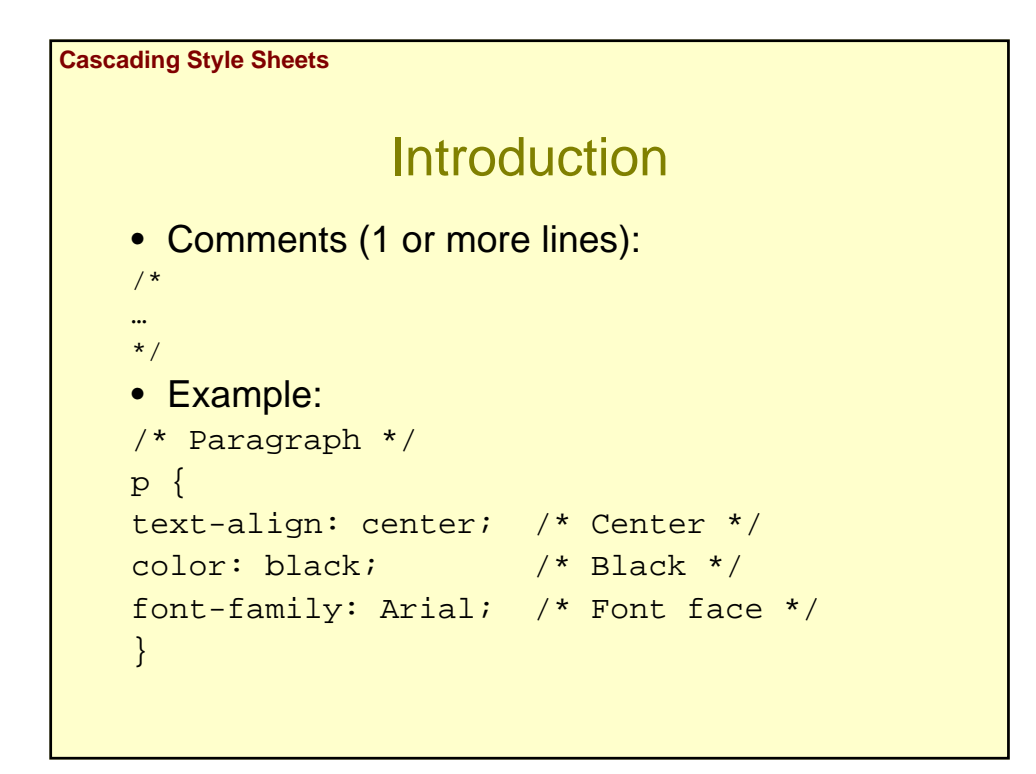

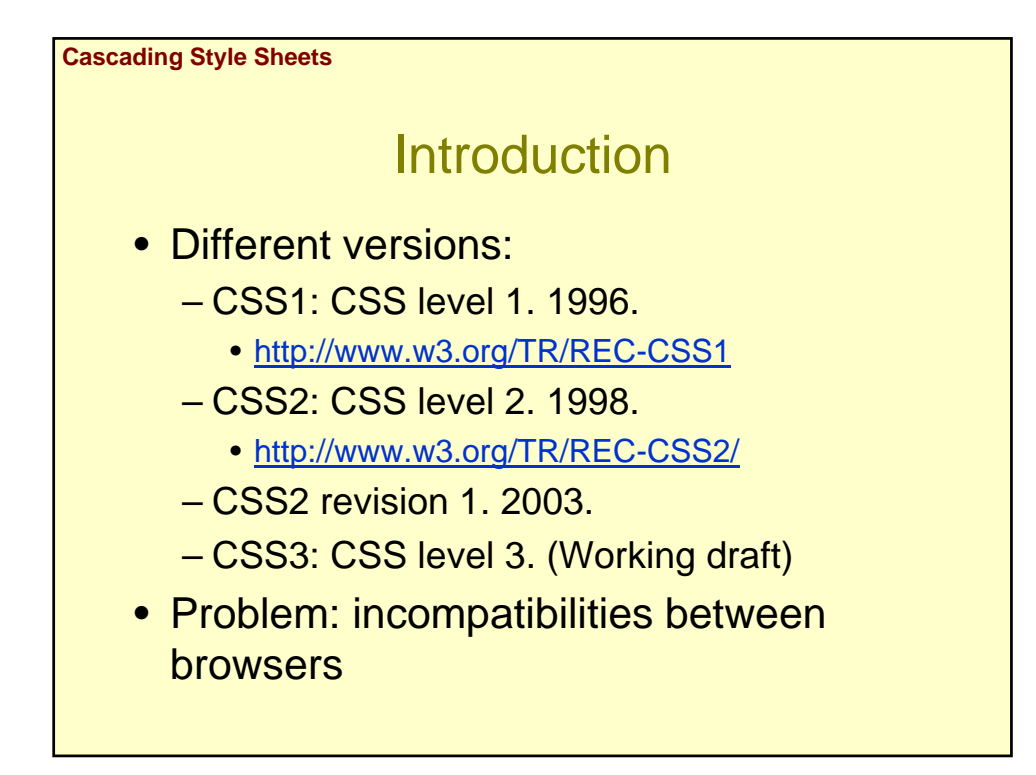

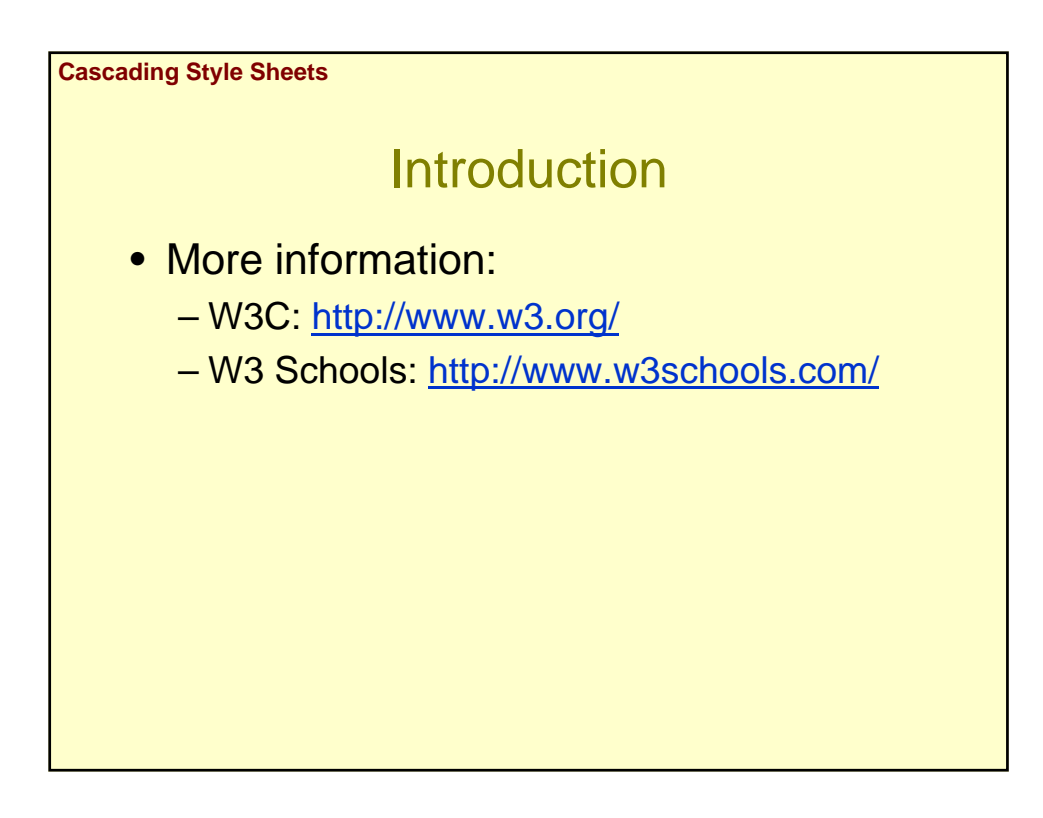

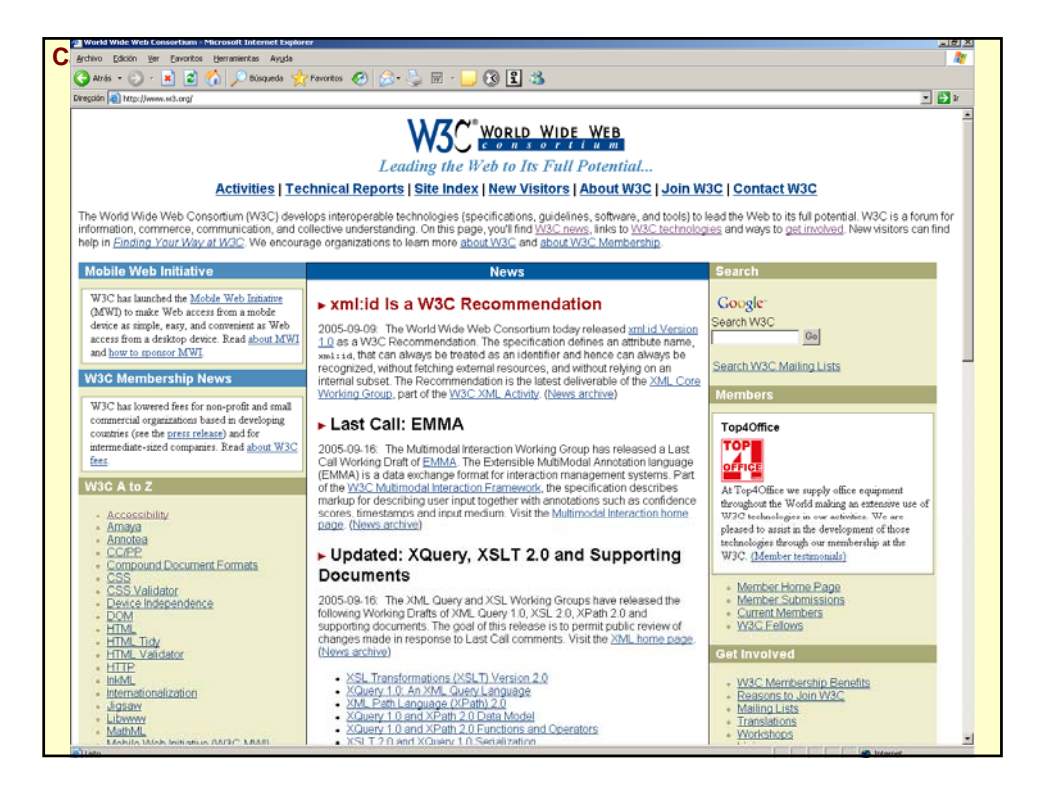

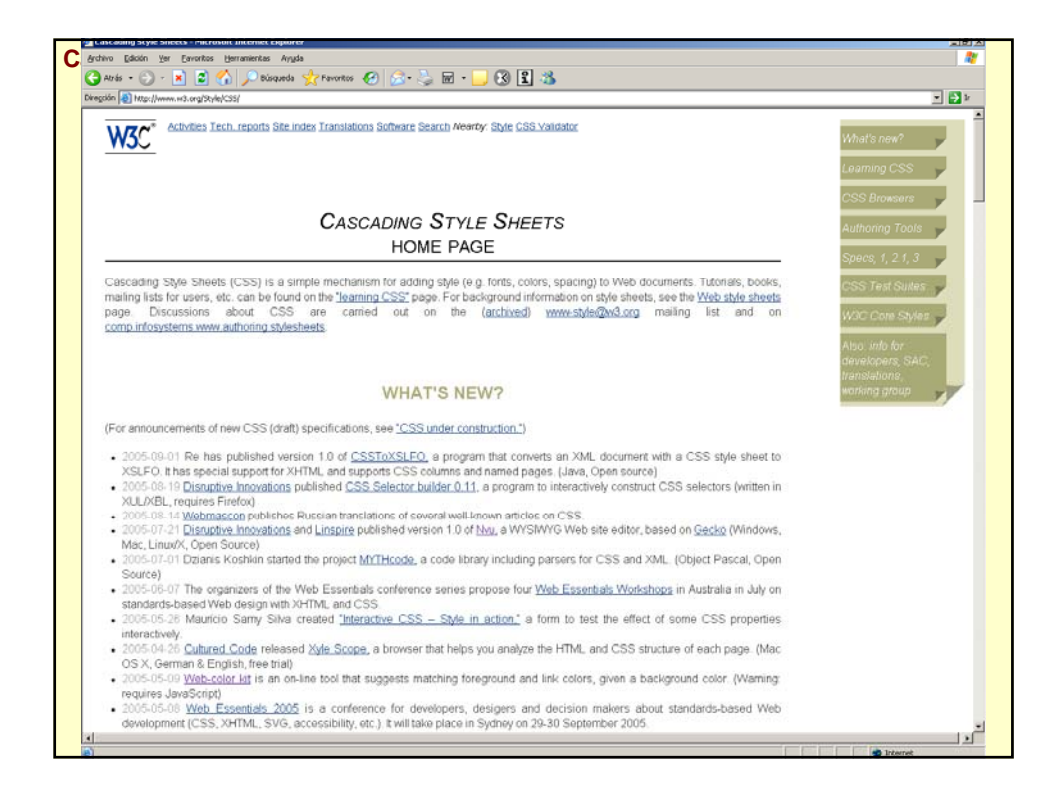

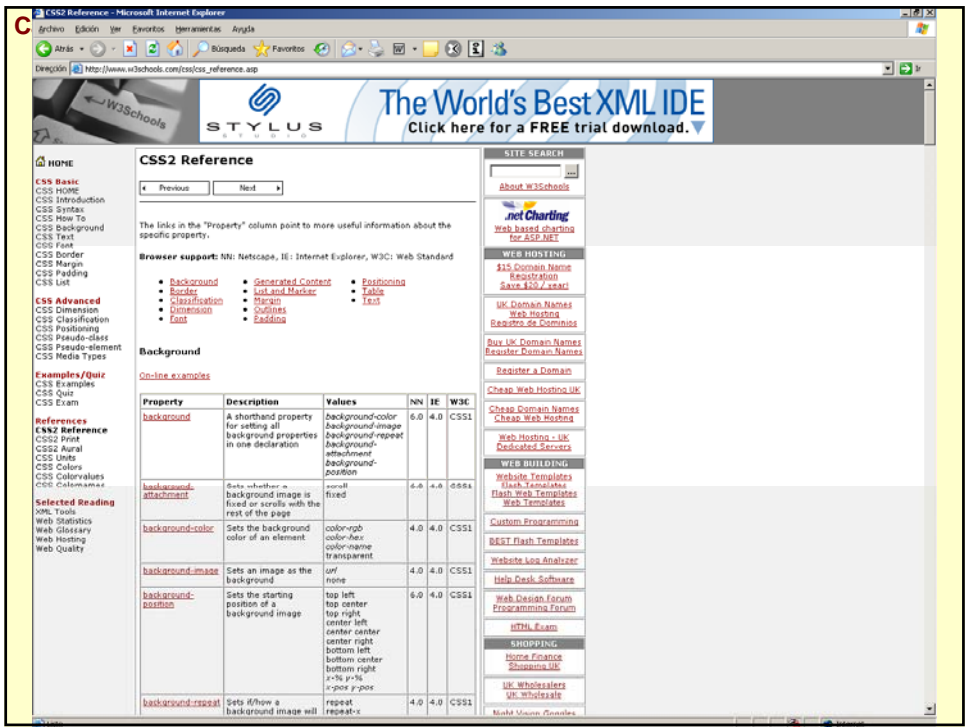

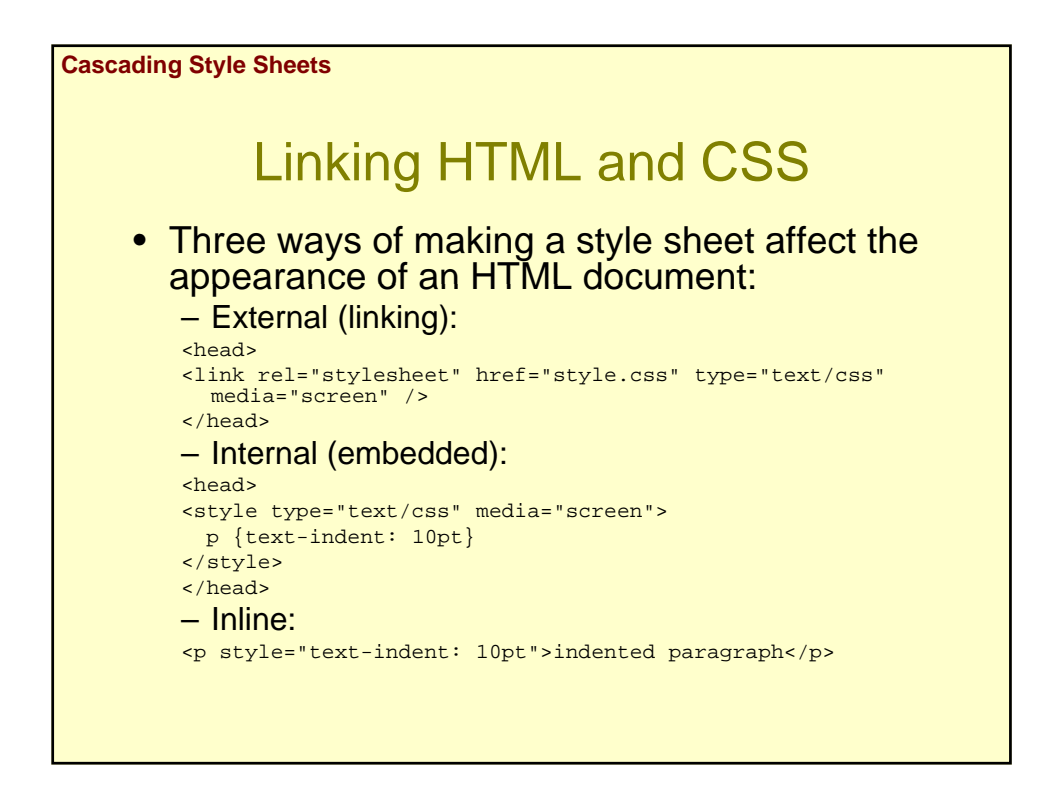

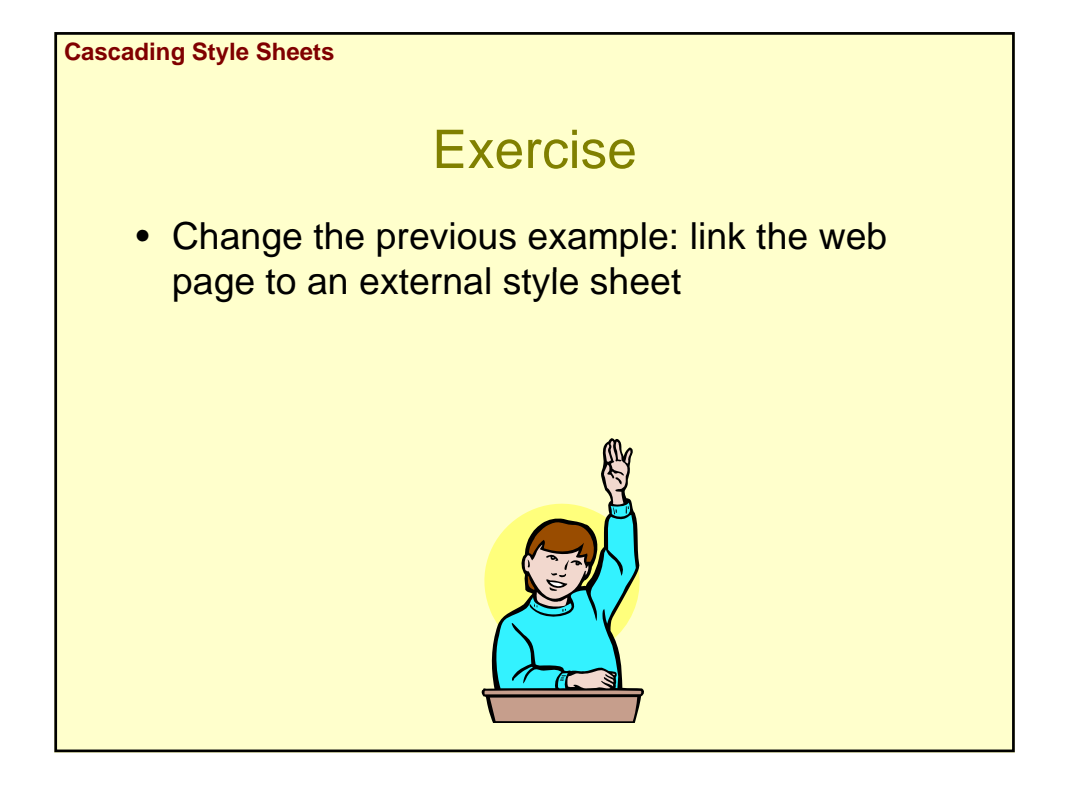

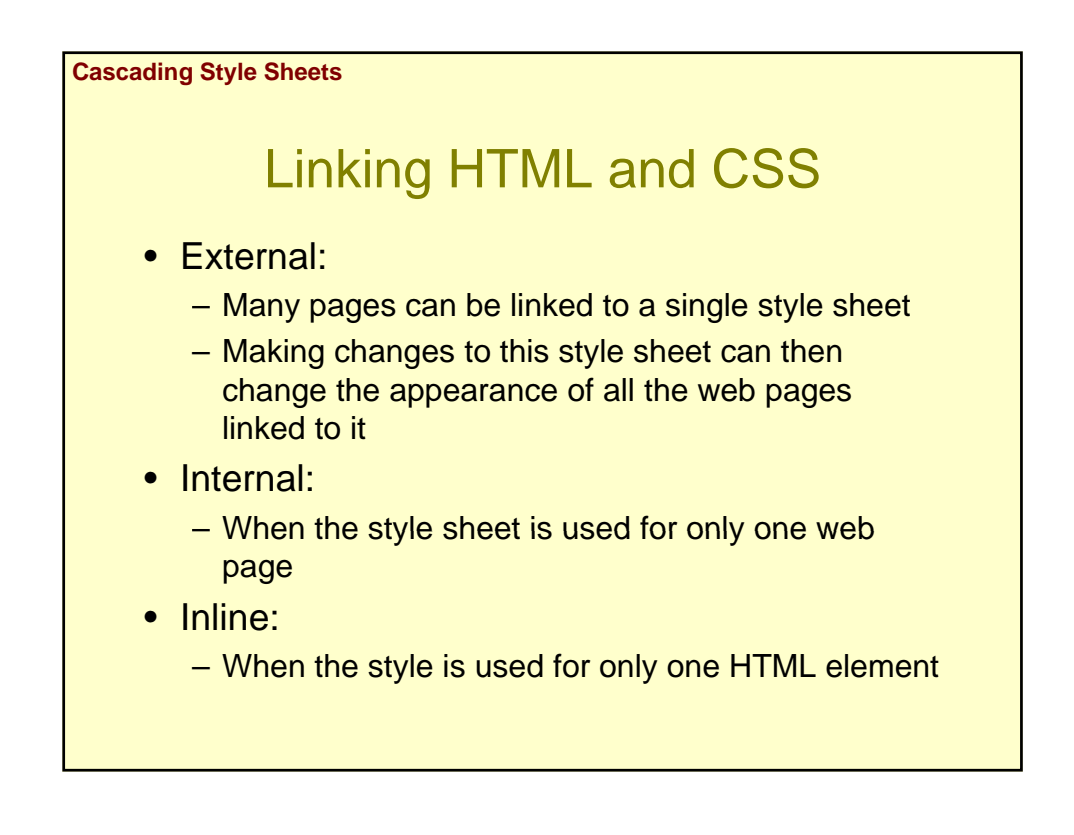

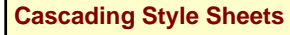

# Linking HTML and CSS

- The most popular method is the external style sheet: <link rel="stylesheet" href="style.css" type="text/css" media="screen" />
- href:
	- Tells the browser where to locate the style sheet, with either a relative or absolute URL
- rel:
	- Tells the browser what to expect
		- stylesheet
		- alternate stylesheet

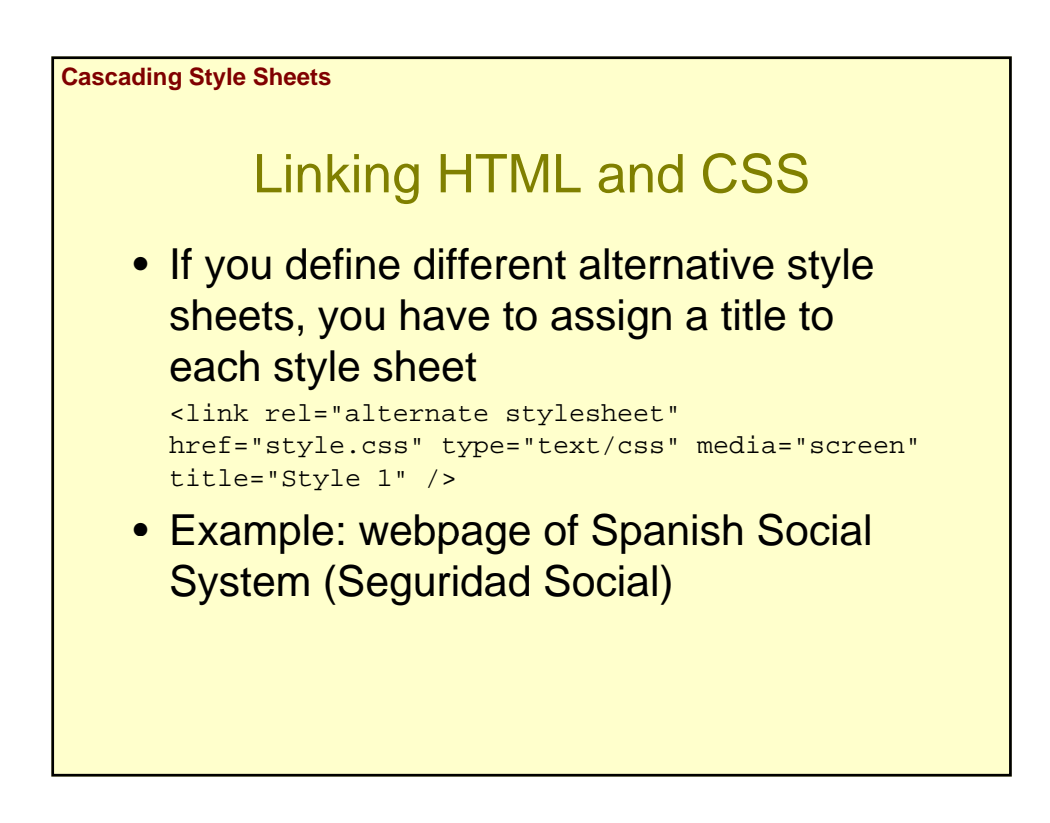

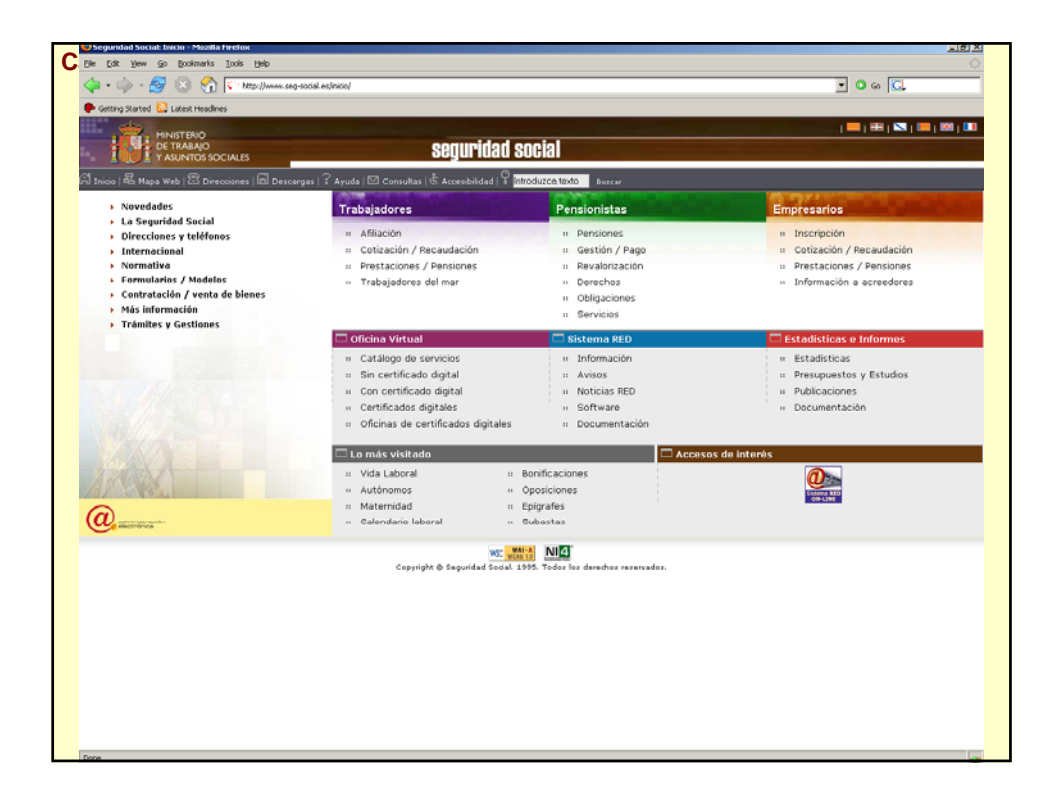

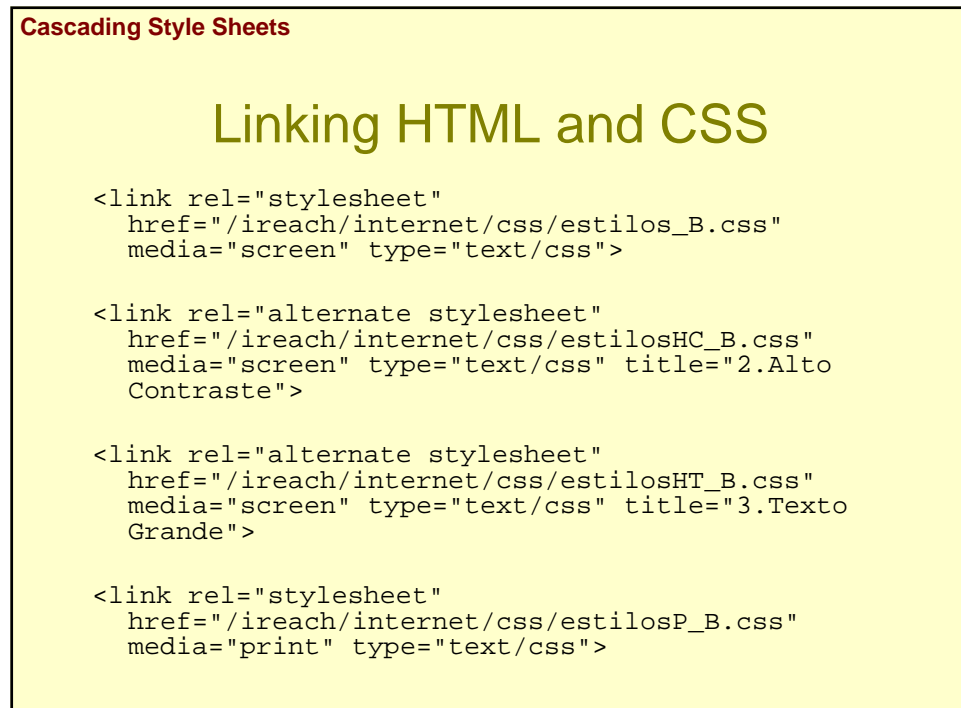

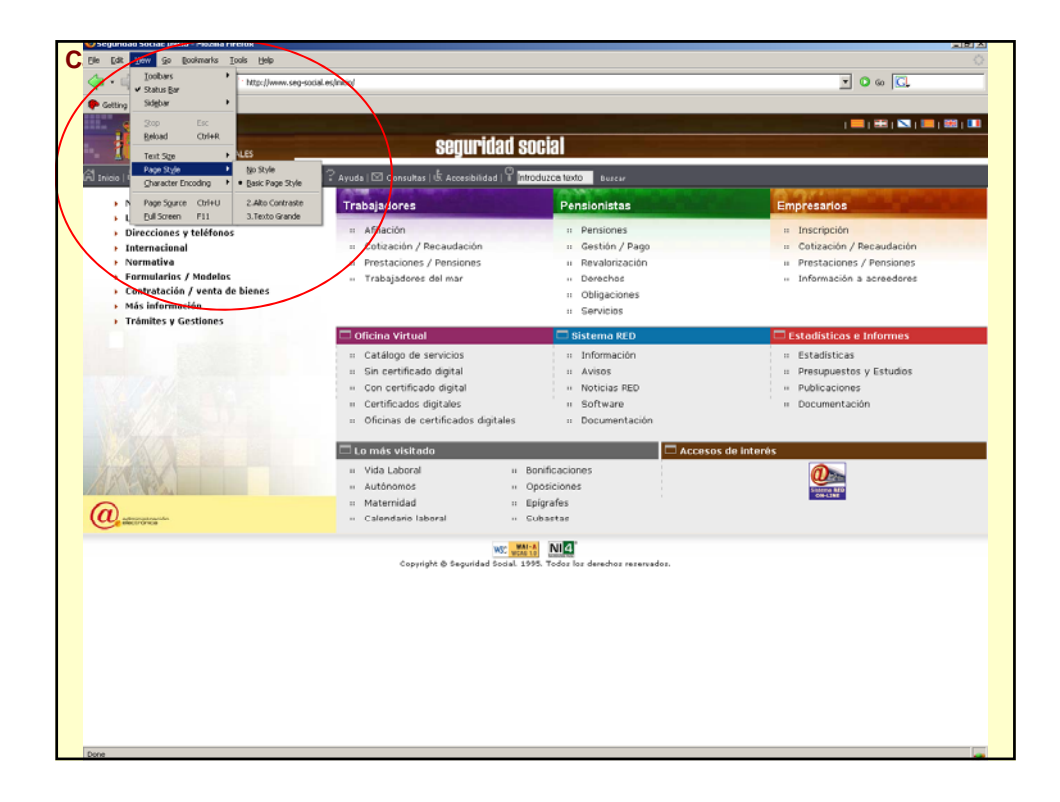

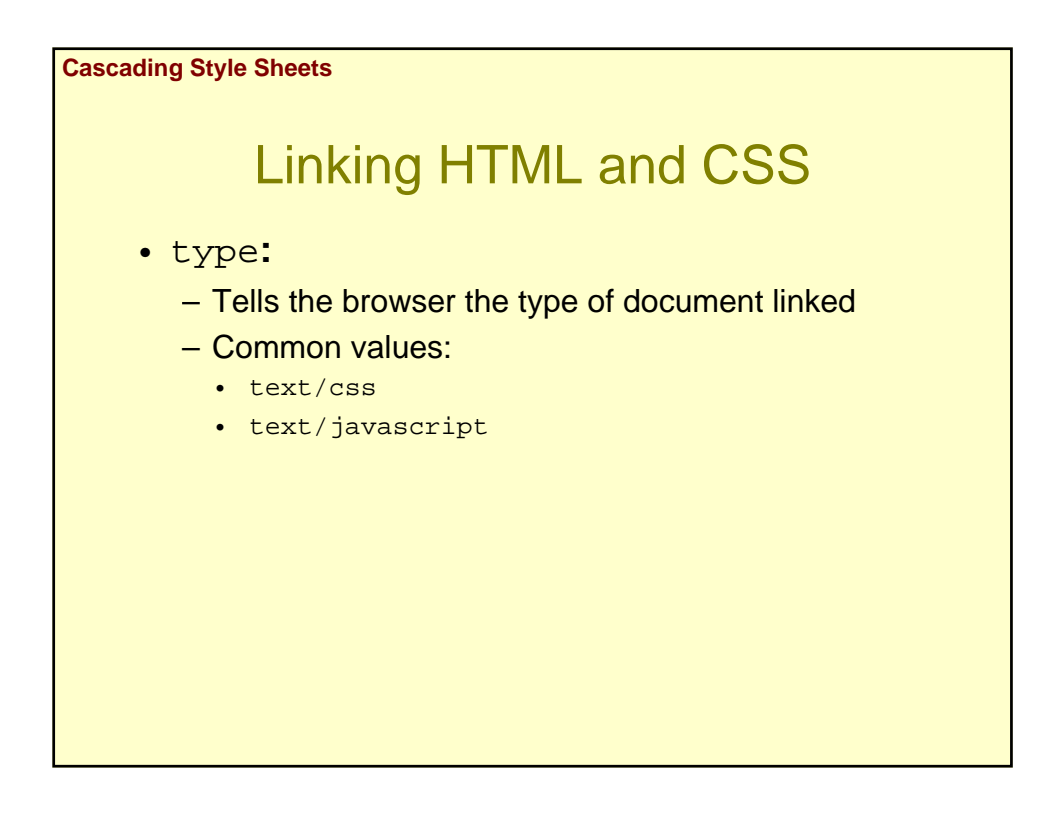

**Cascading Style Sheets**

# Linking HTML and CSS

- media**:**
	- Tells the browser the type of device the style sheet is for:
	- screen**:** Computer display
	- print**:** Printer
	- projection**:** Projector
	- aural: Speech syntetizer
	- braille**:** Braille line
	- tty**:** Console (text) display
	- tv**:** Television
	- all**:** All devices (*default value*)

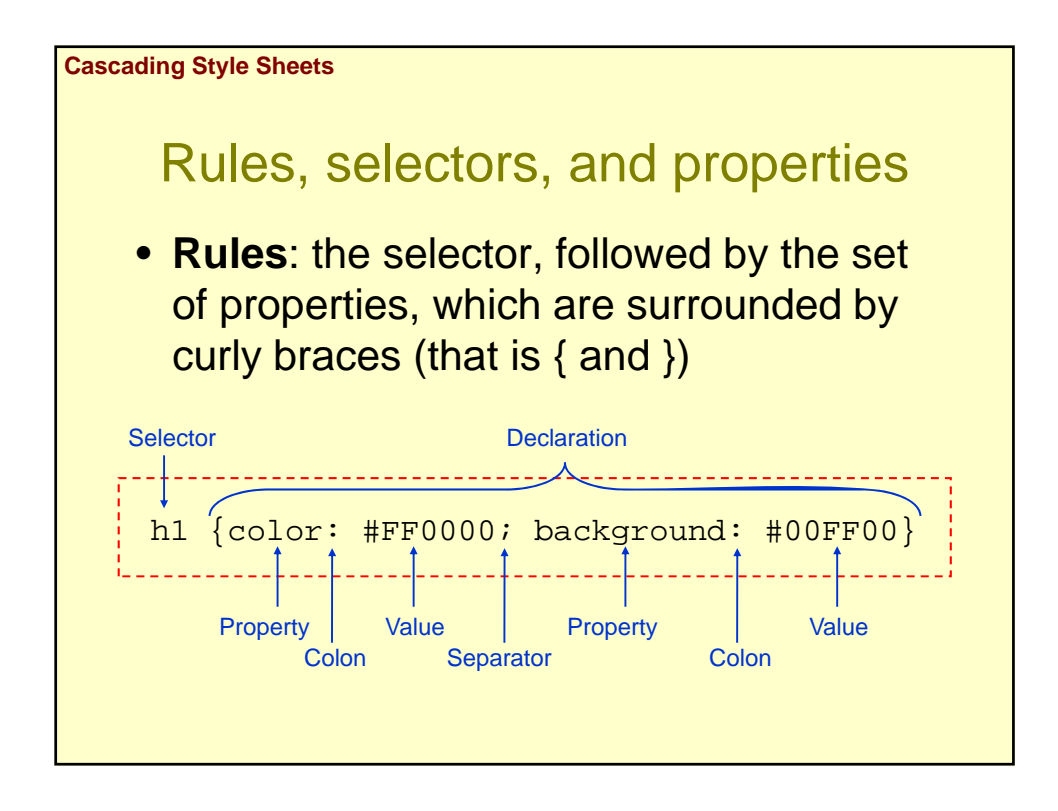

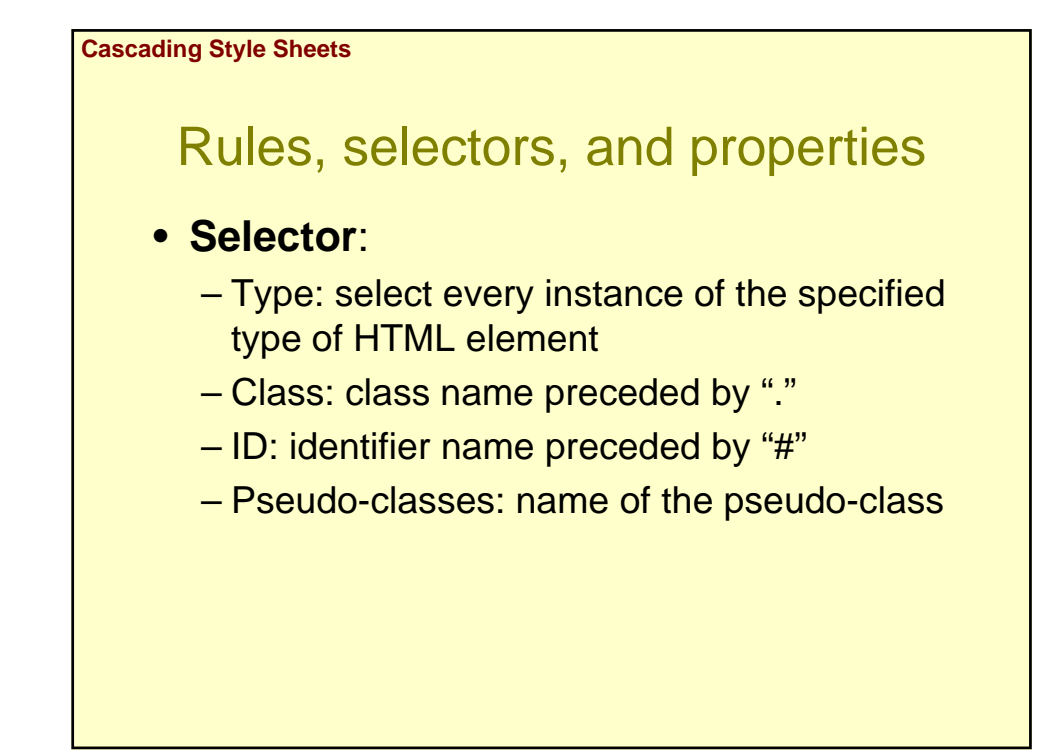

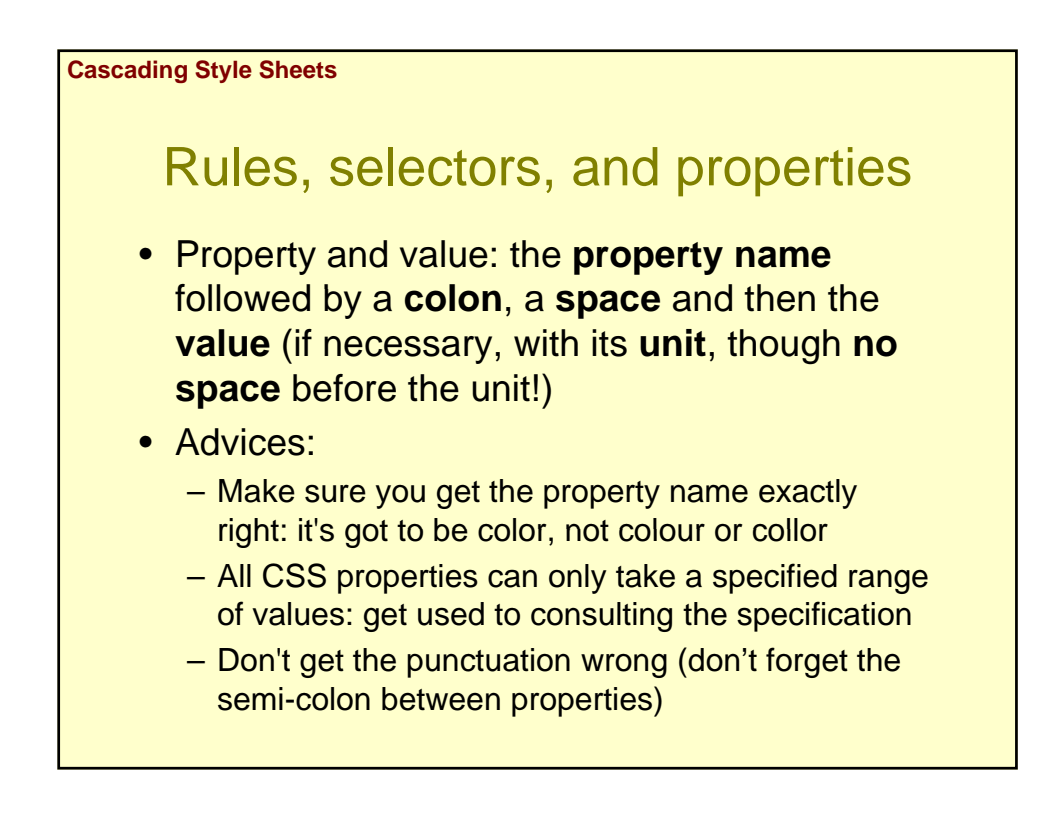

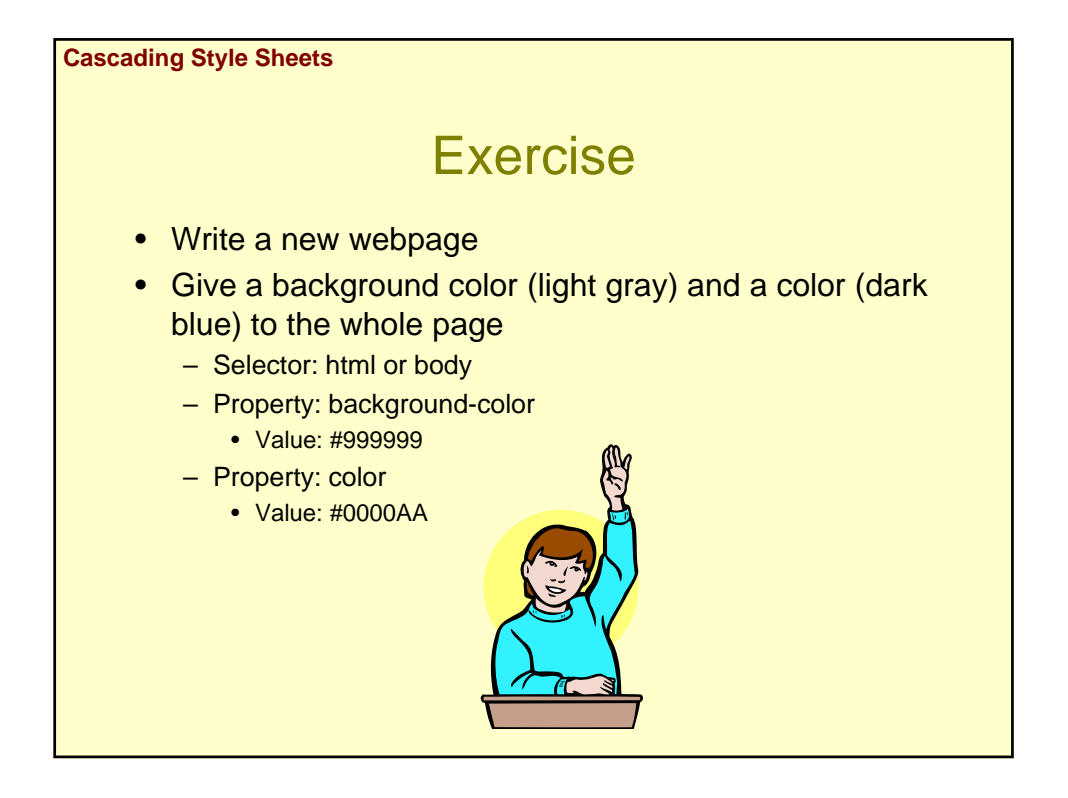

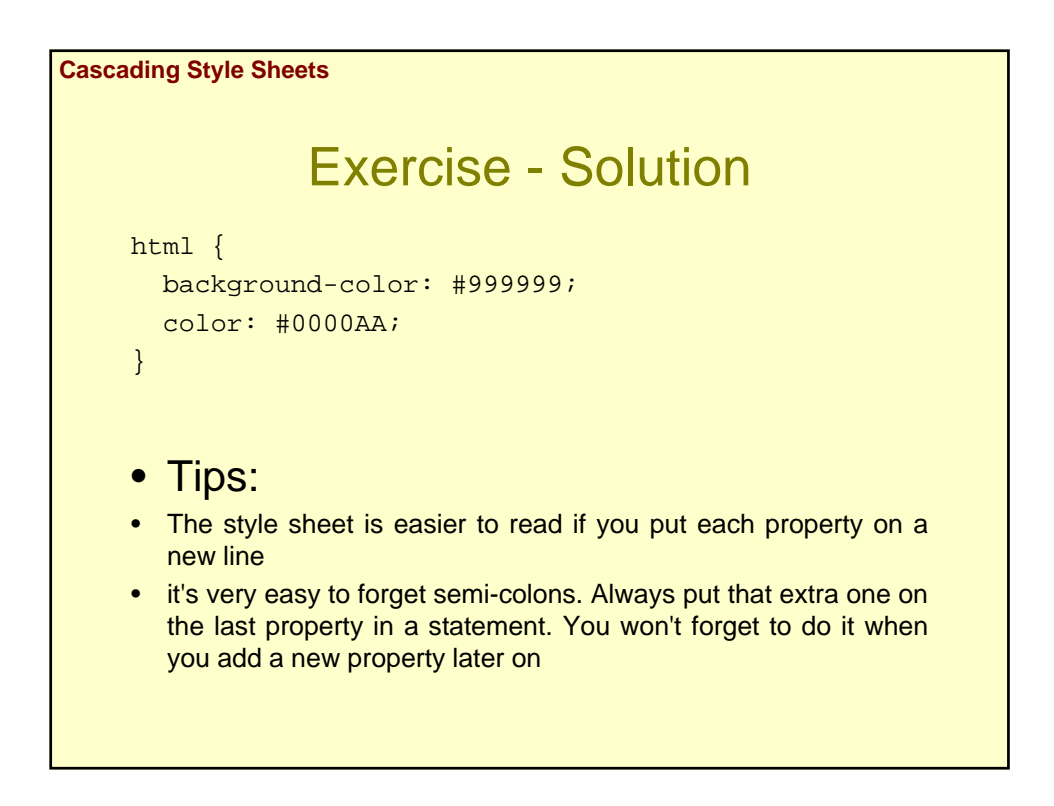

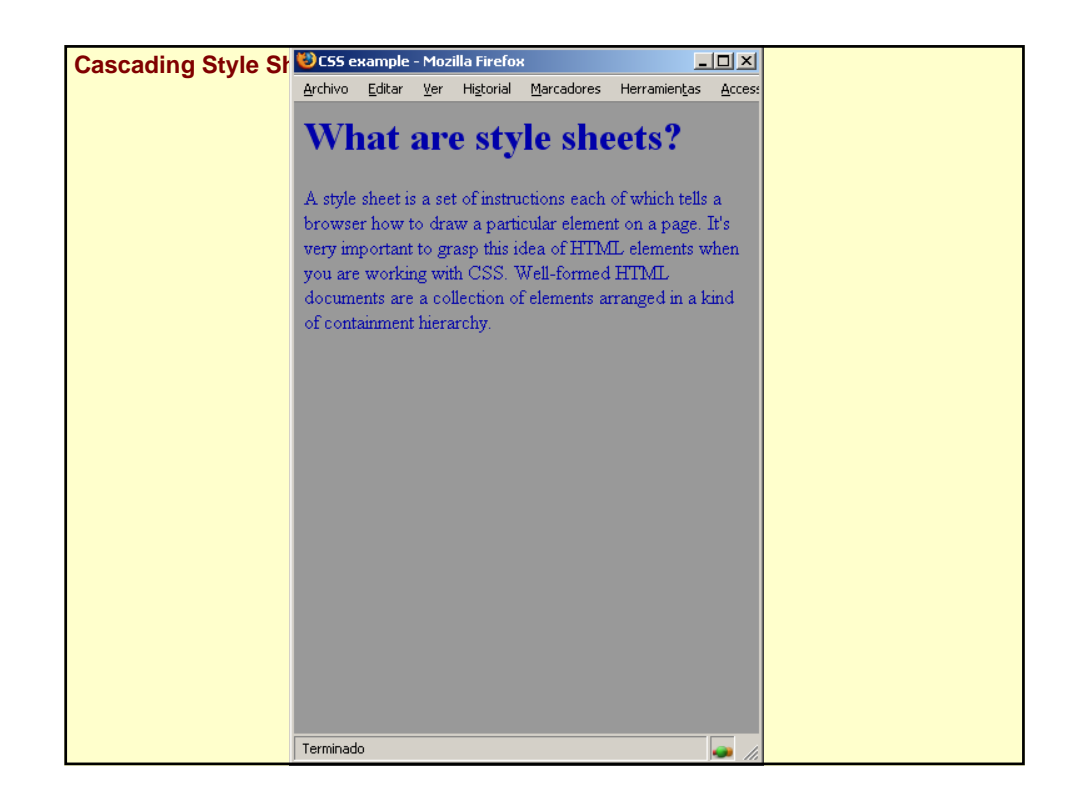

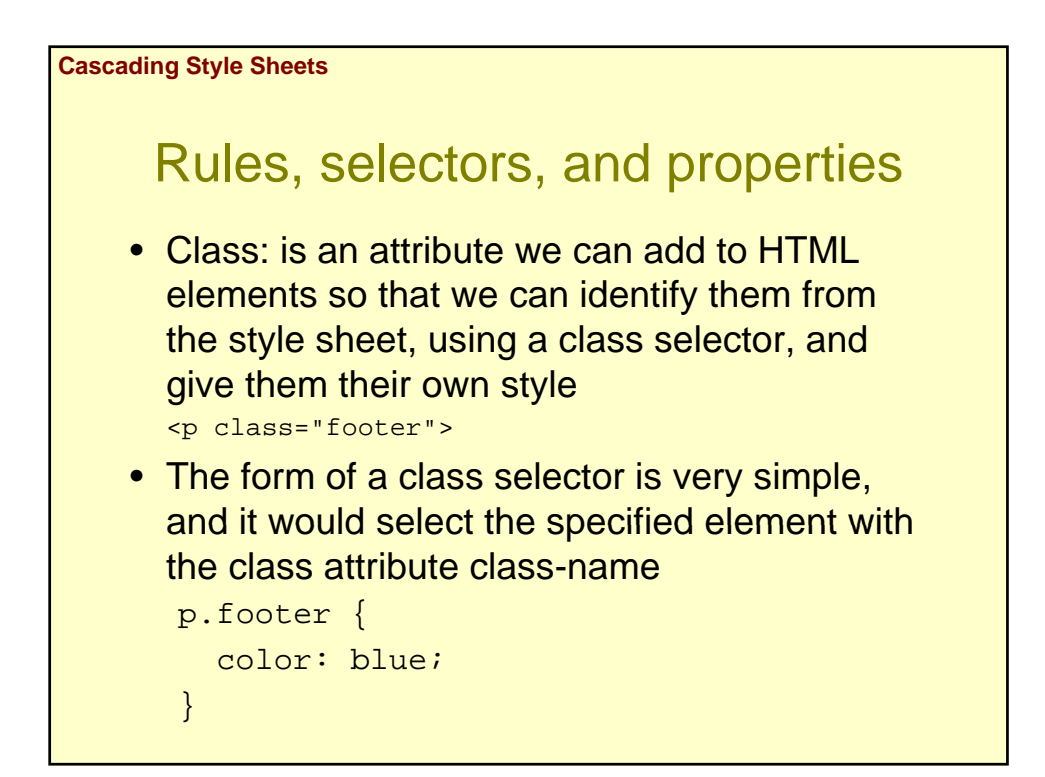

```
Cascading Style Sheets
```
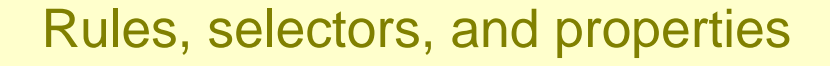

• If you don't specify an element, the class name applies to all the elements:

```
.important {
  color: red;
}
<p class="important">
Bla, bla, bla.
\langle/p>
<ul class="important">
<li>Bla, bla.</li>
<li>Bla, bla.</li>
\langle \text{ul}\rangle
```
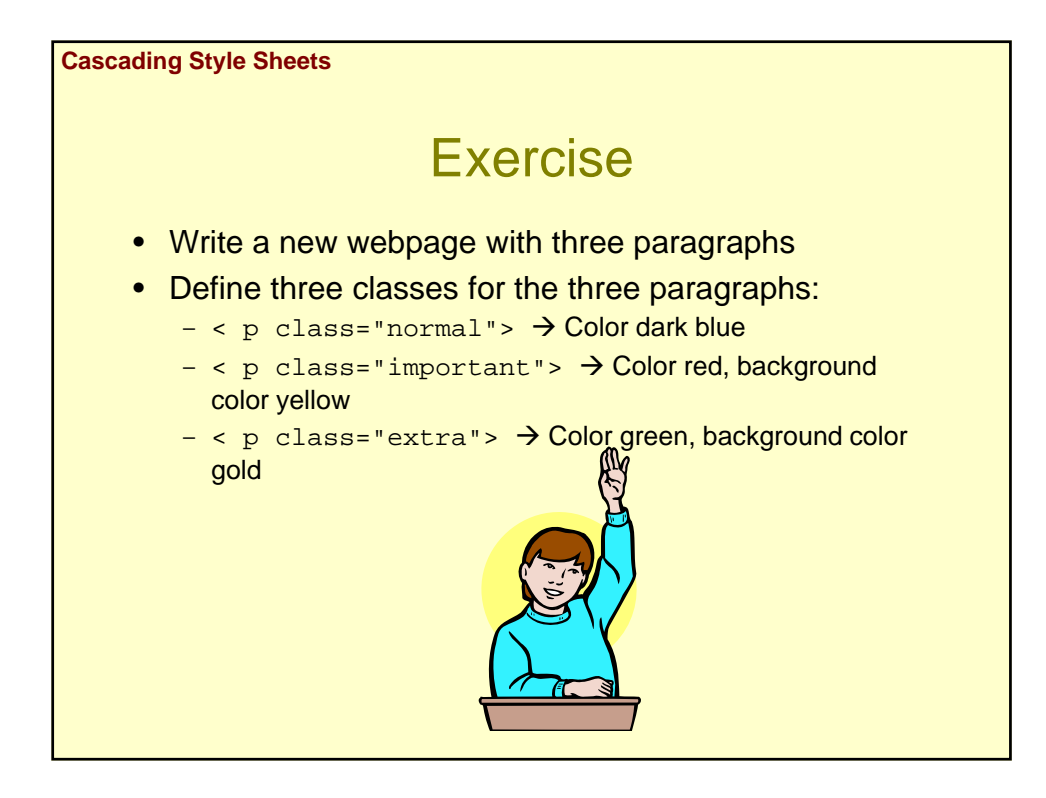

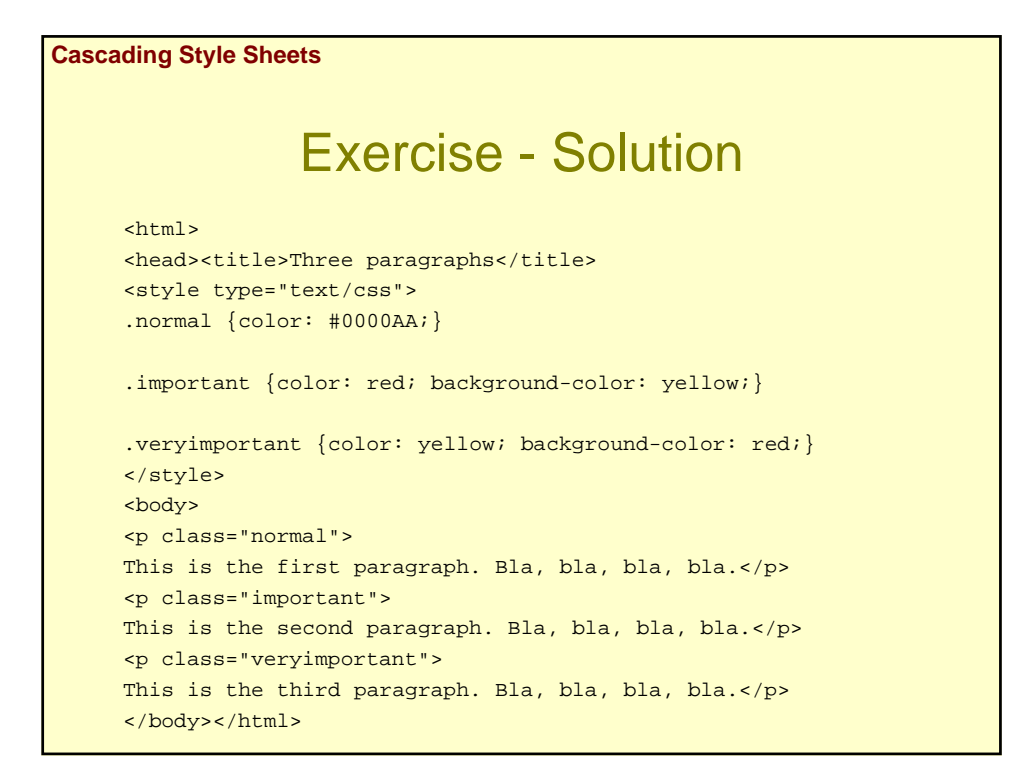

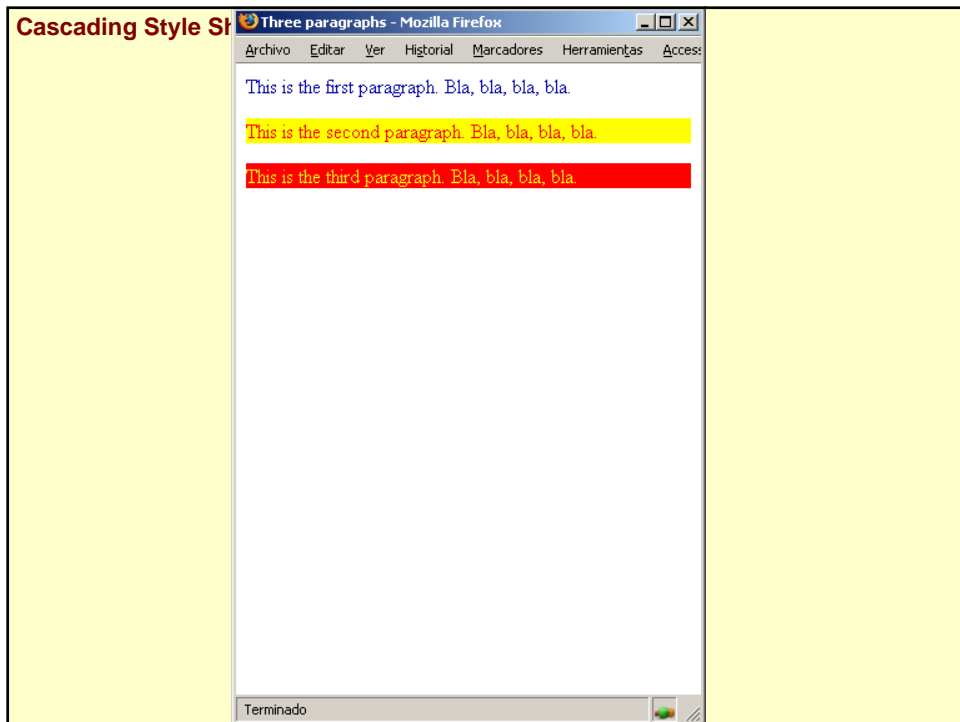

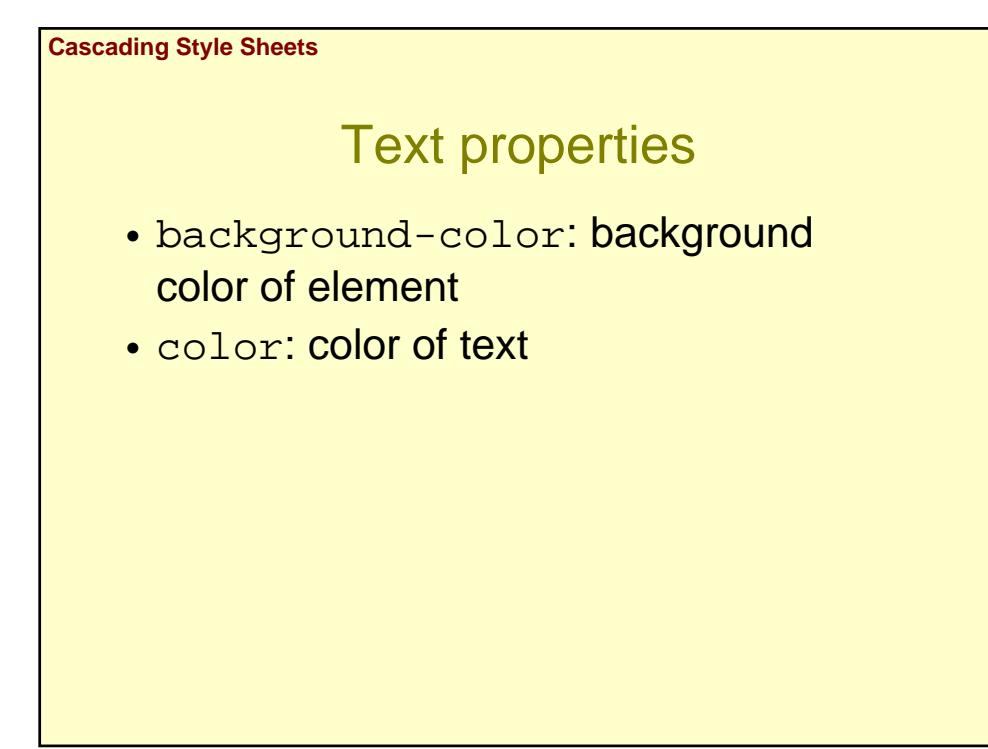

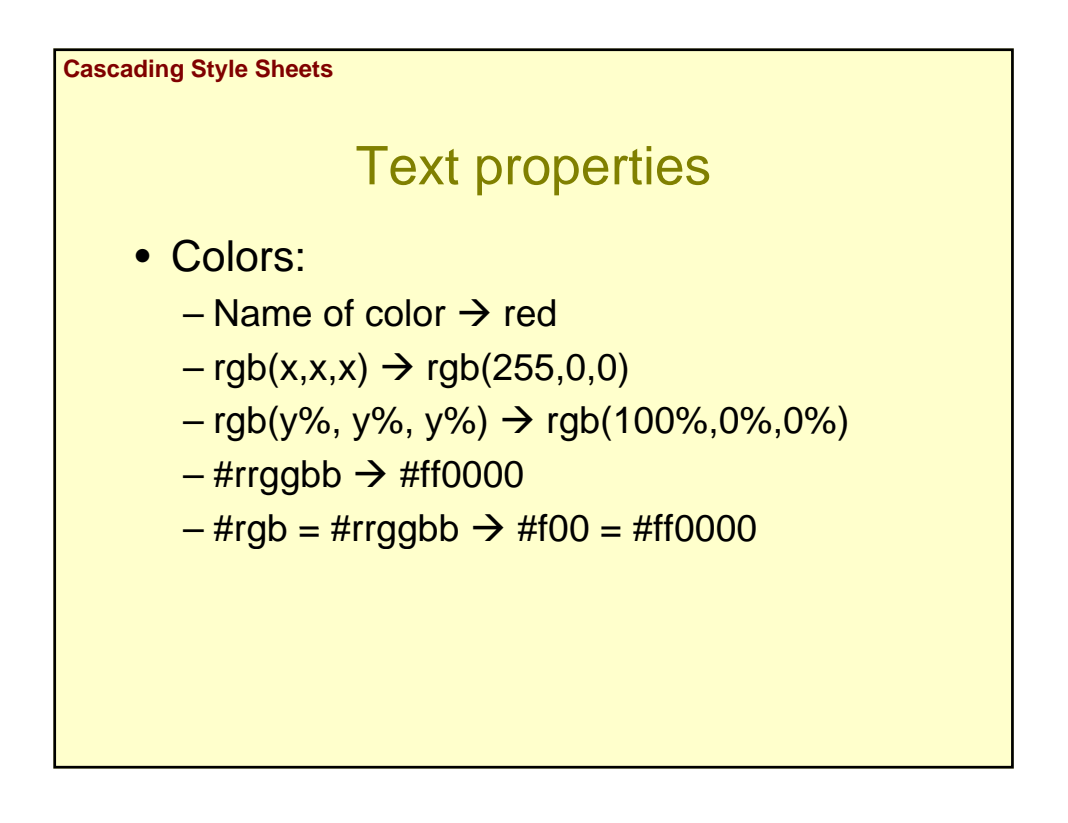

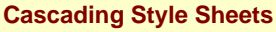

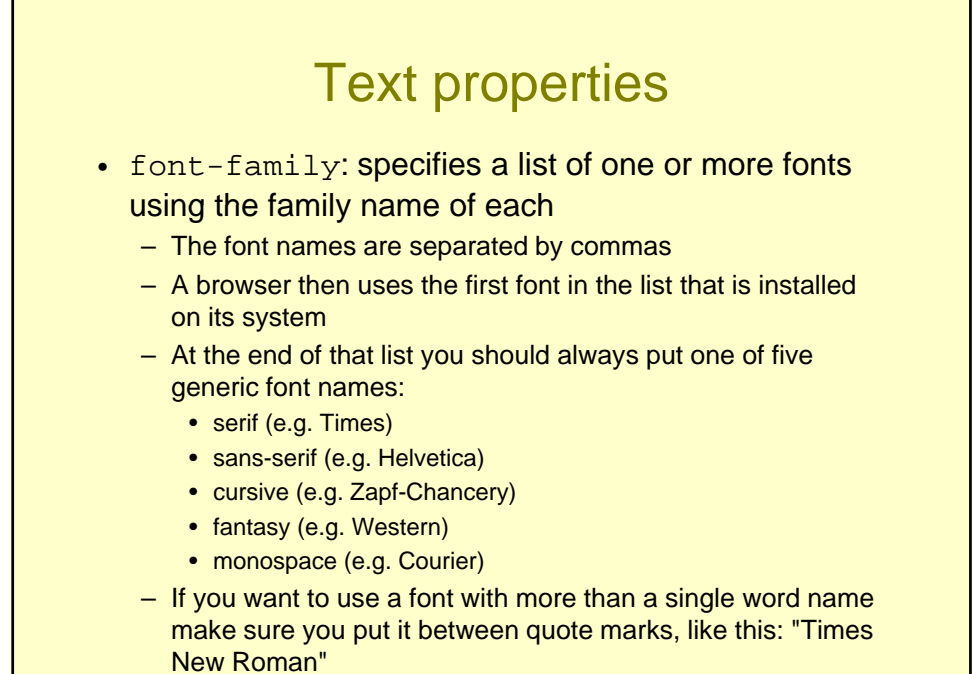

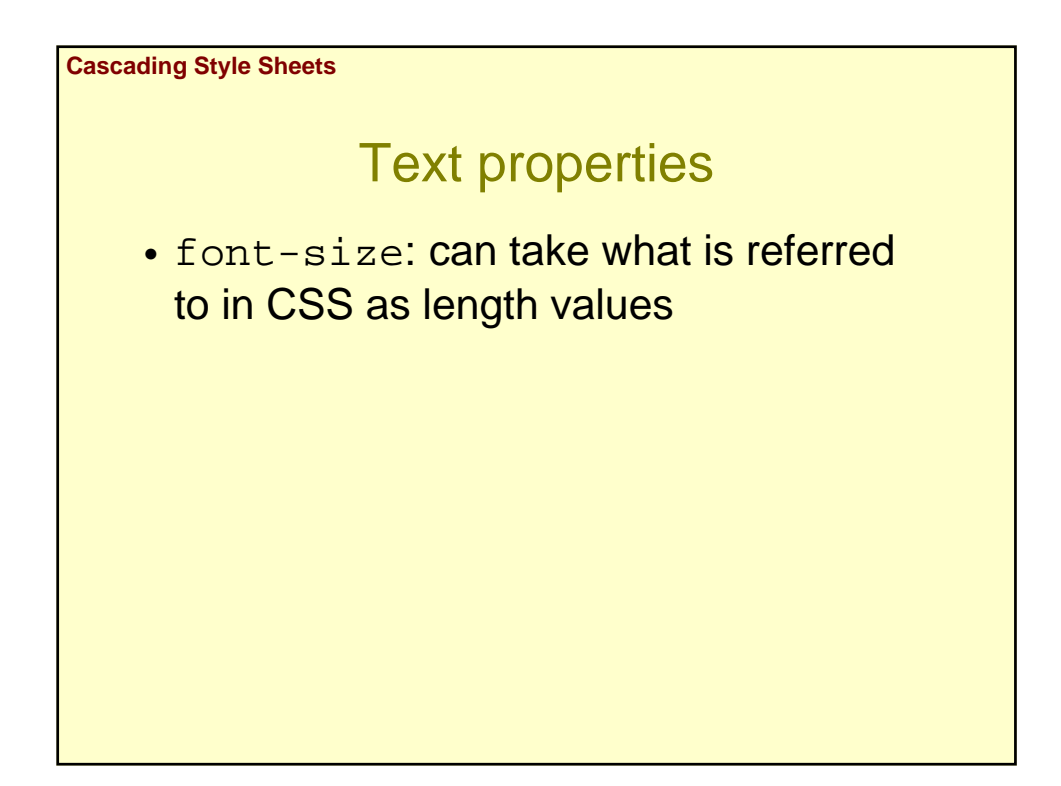

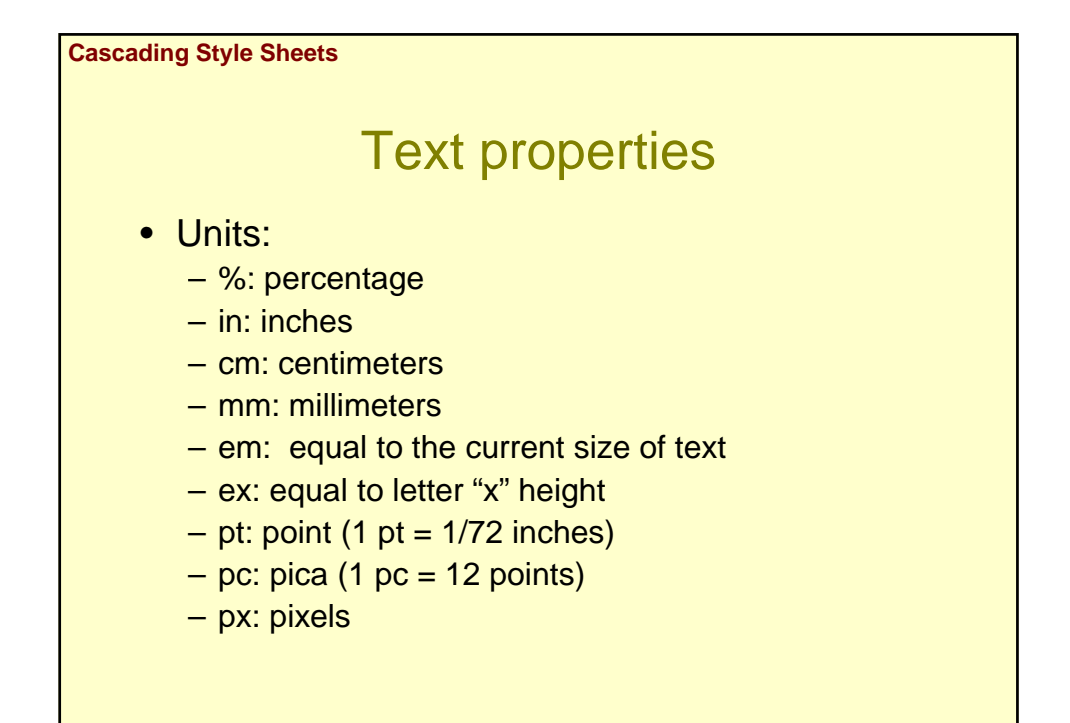

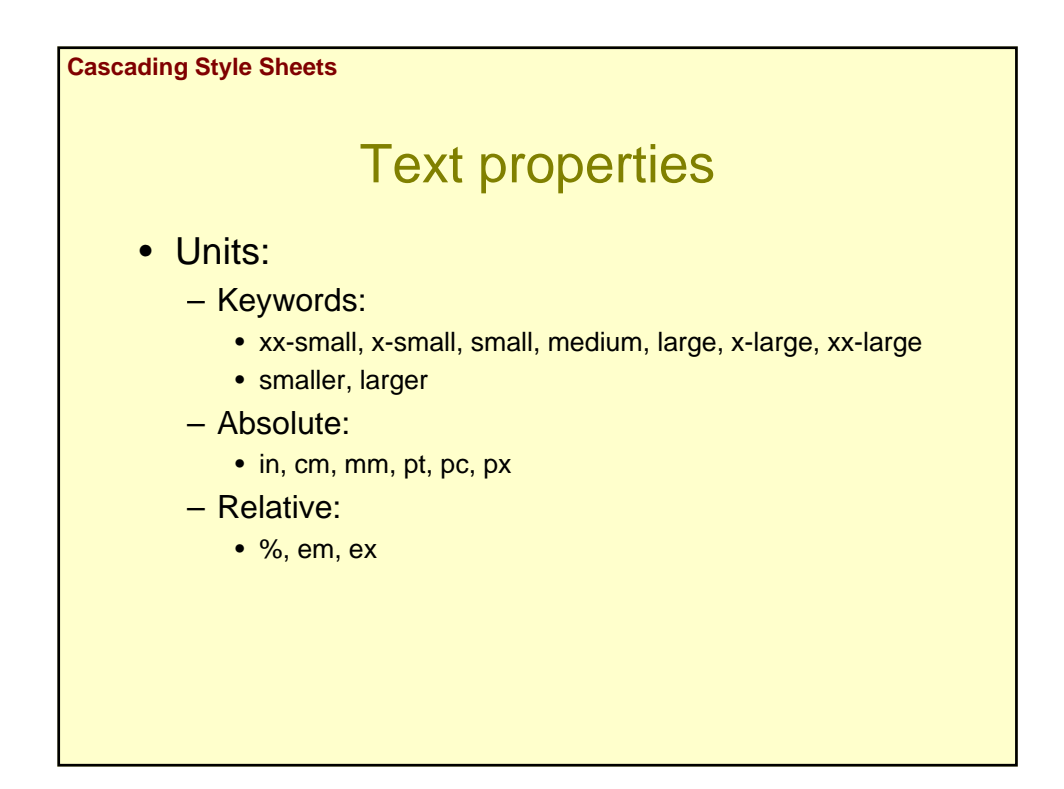

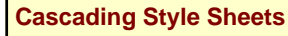

### Text properties

### • Best unit: **em**

- If you set the font-size using em units, they will always remain relative to the main text on the page, whatever that might be
- $-$  For example, if you set  $\langle h1 \rangle$  to  $2em$ , it will be twice as big as the rest of the text on the page

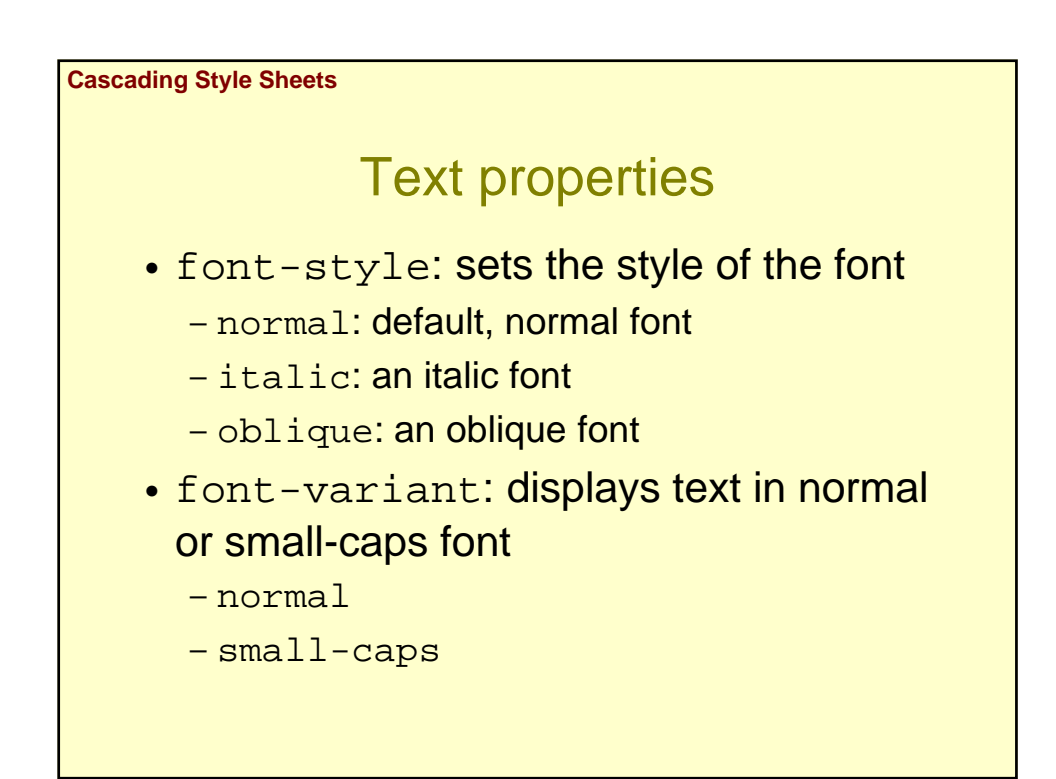

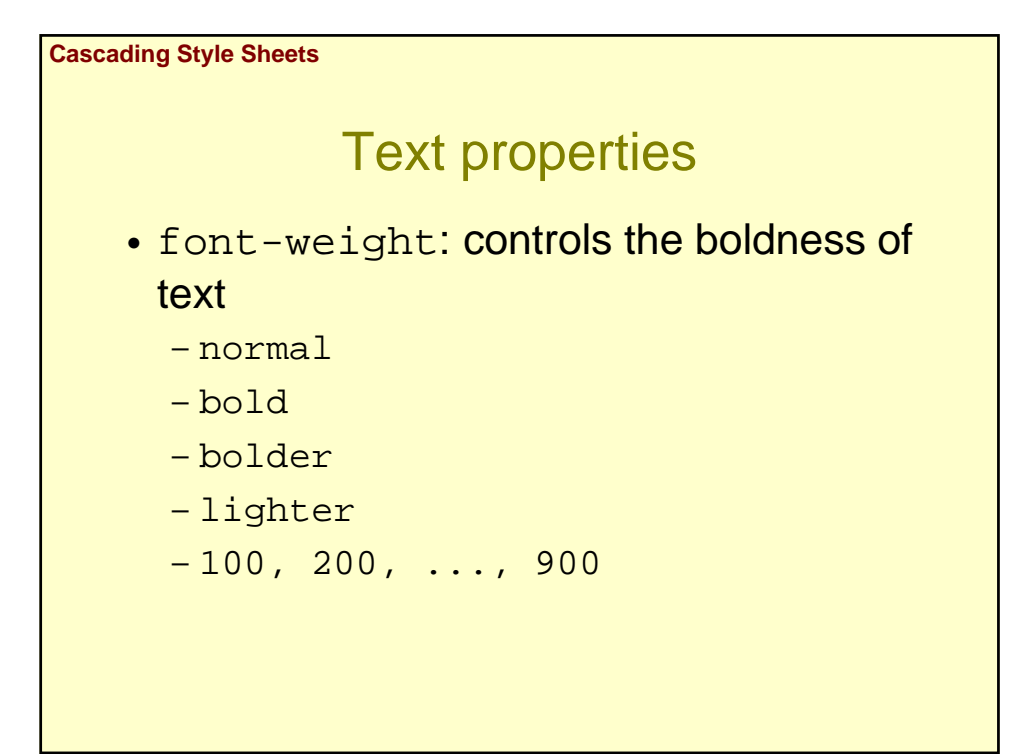

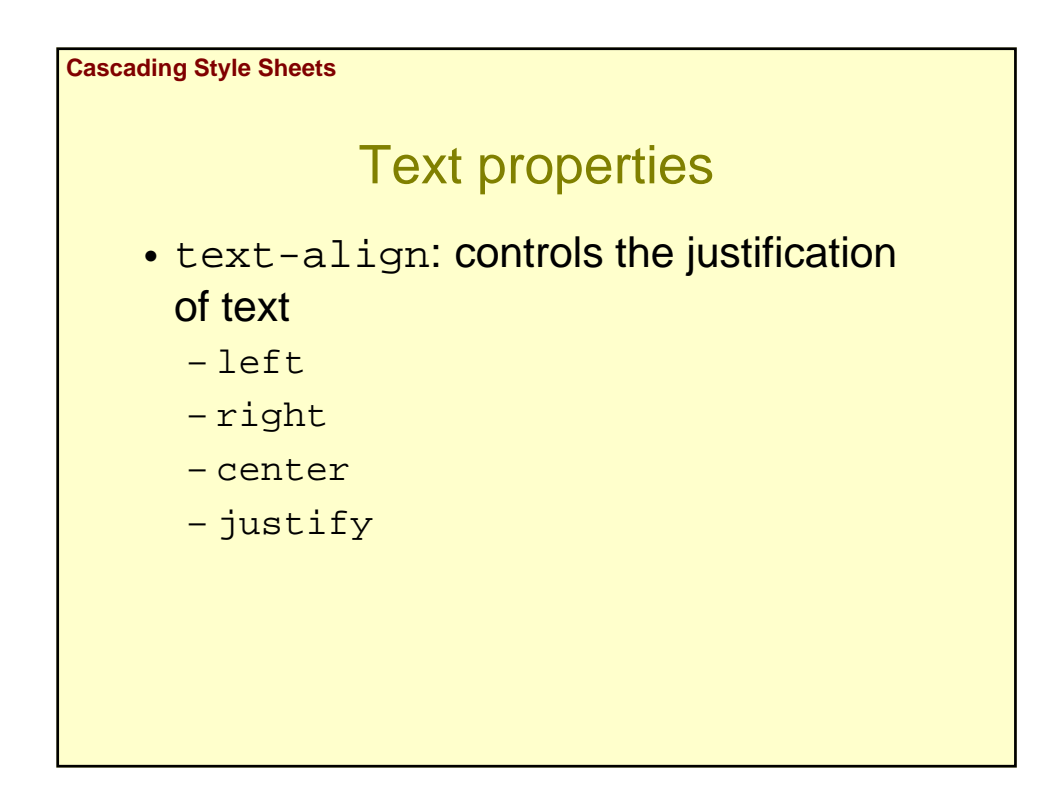

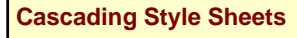

## Text properties

- text-decoration: for underlining and striking through text
	- none
	- underline
	- overline
	- line-through
	- blink

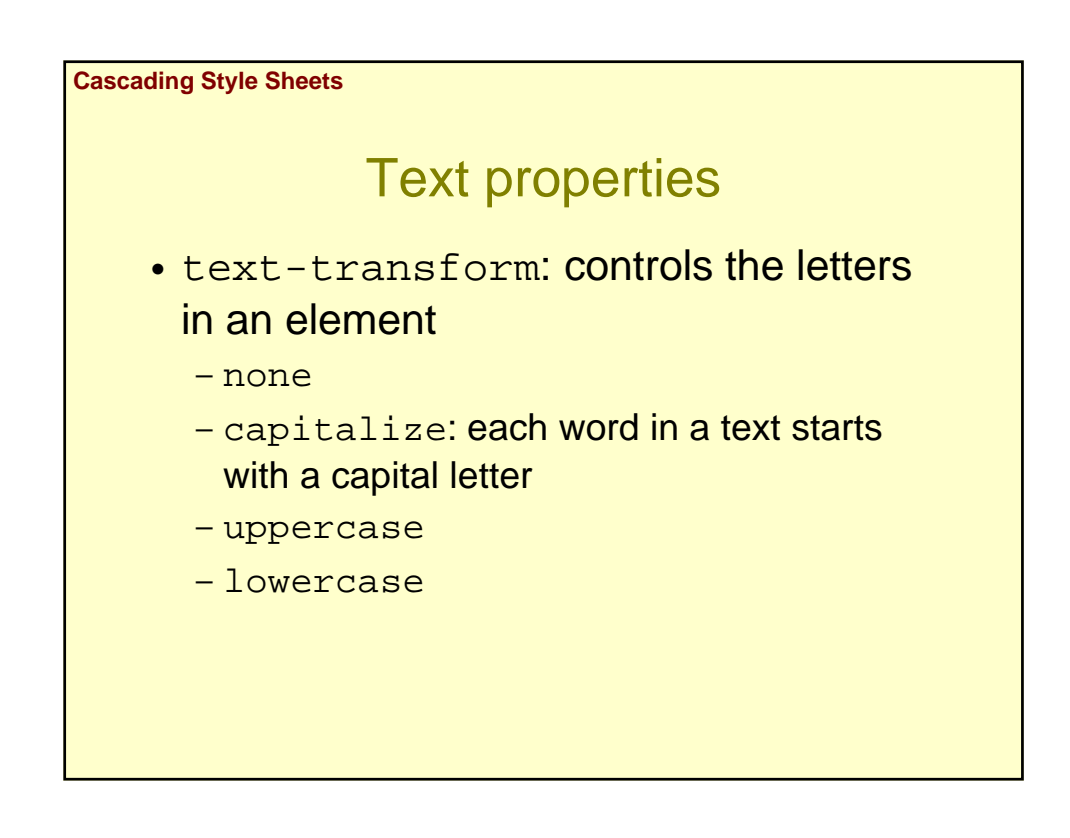

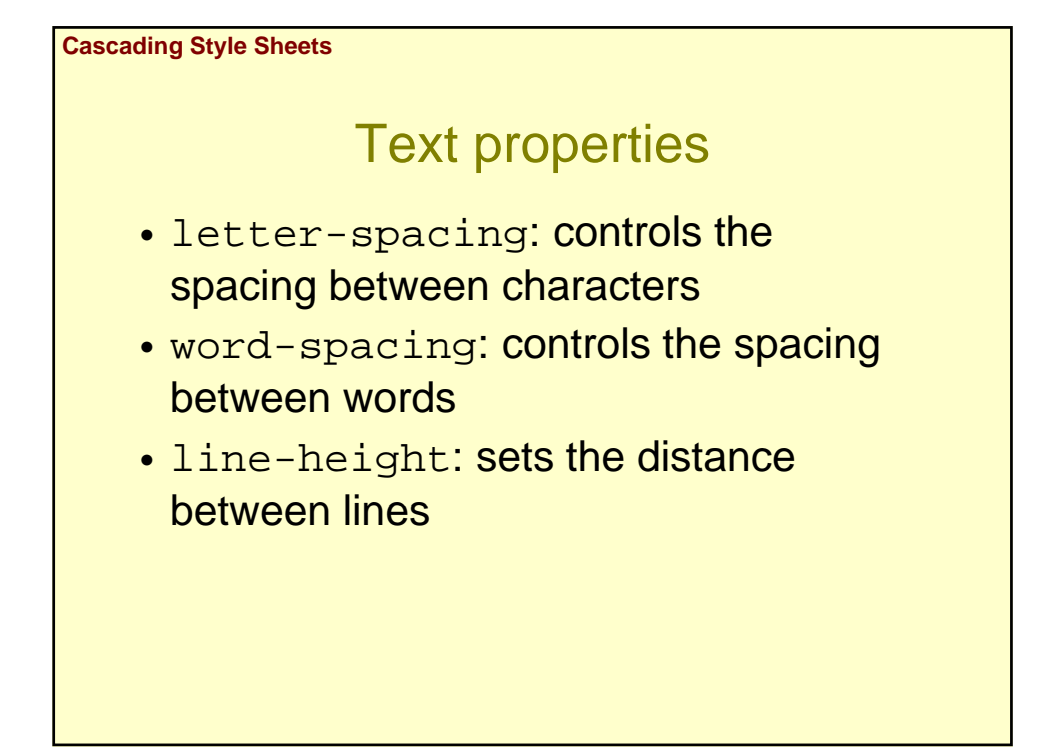

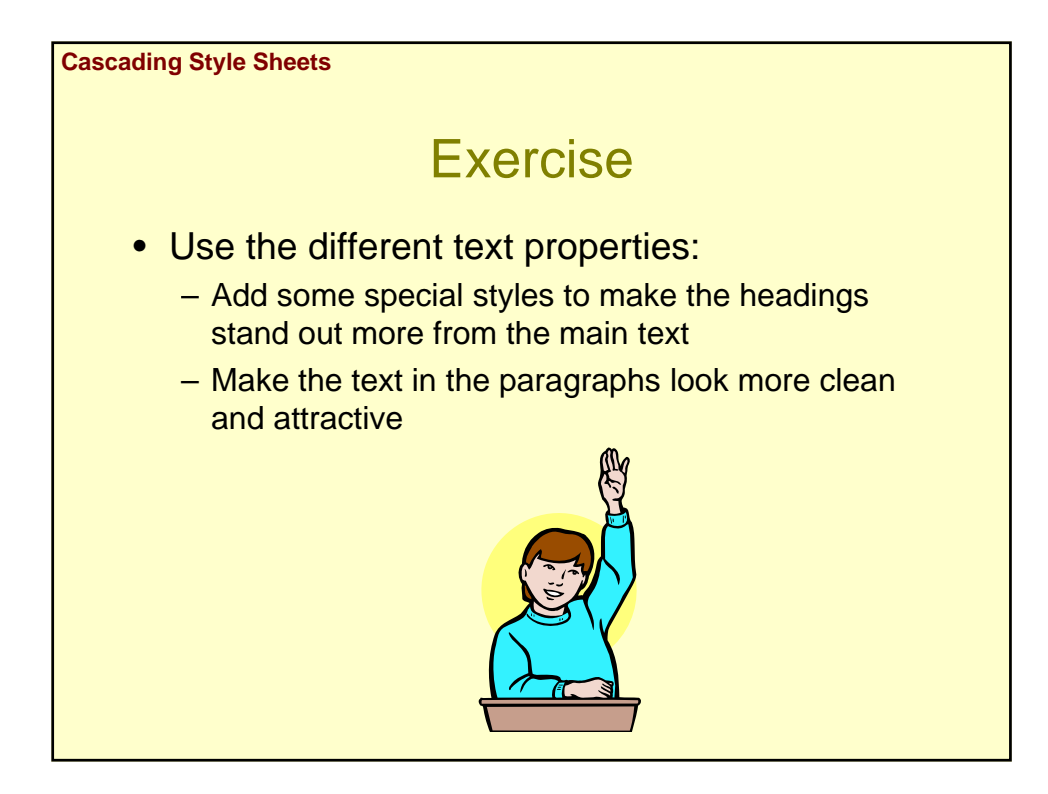

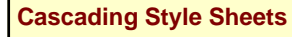

## **Background**

- background-color: defines the backgroud color
- background-image: puts an image in the background

background-image: url(logo.png);

- background-repeat: defines how the backgound image is going to be repeated
- background-position: defines the position of the background image

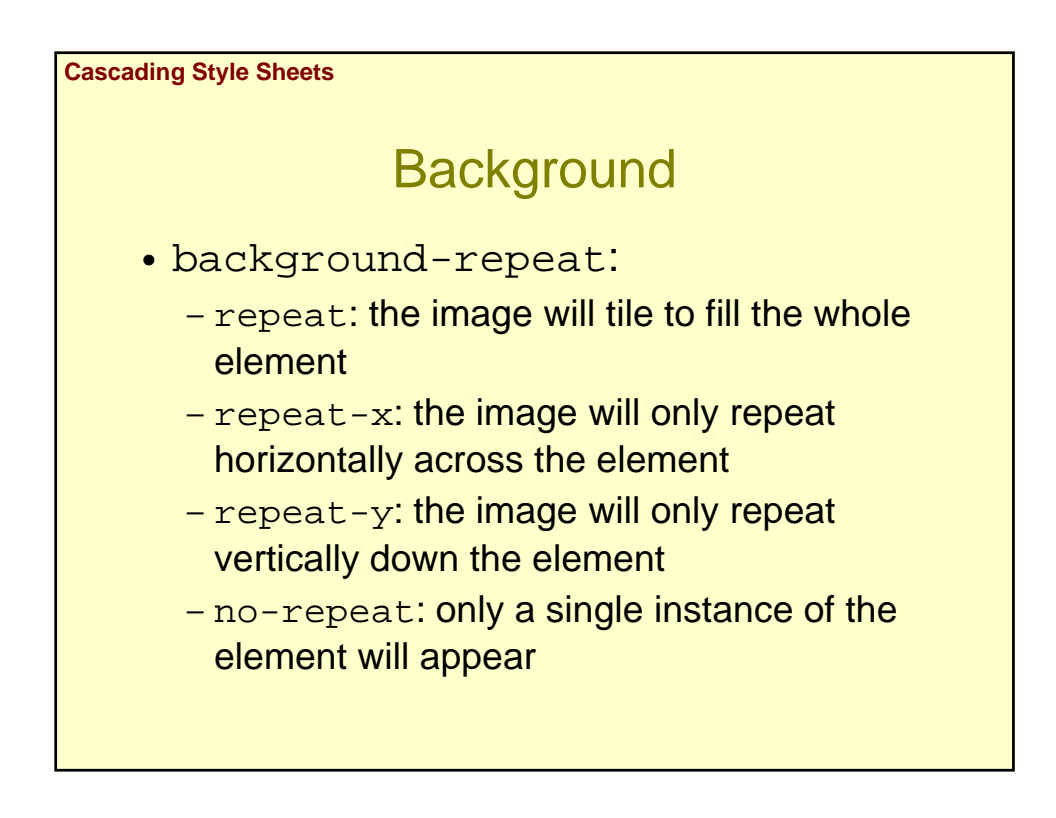

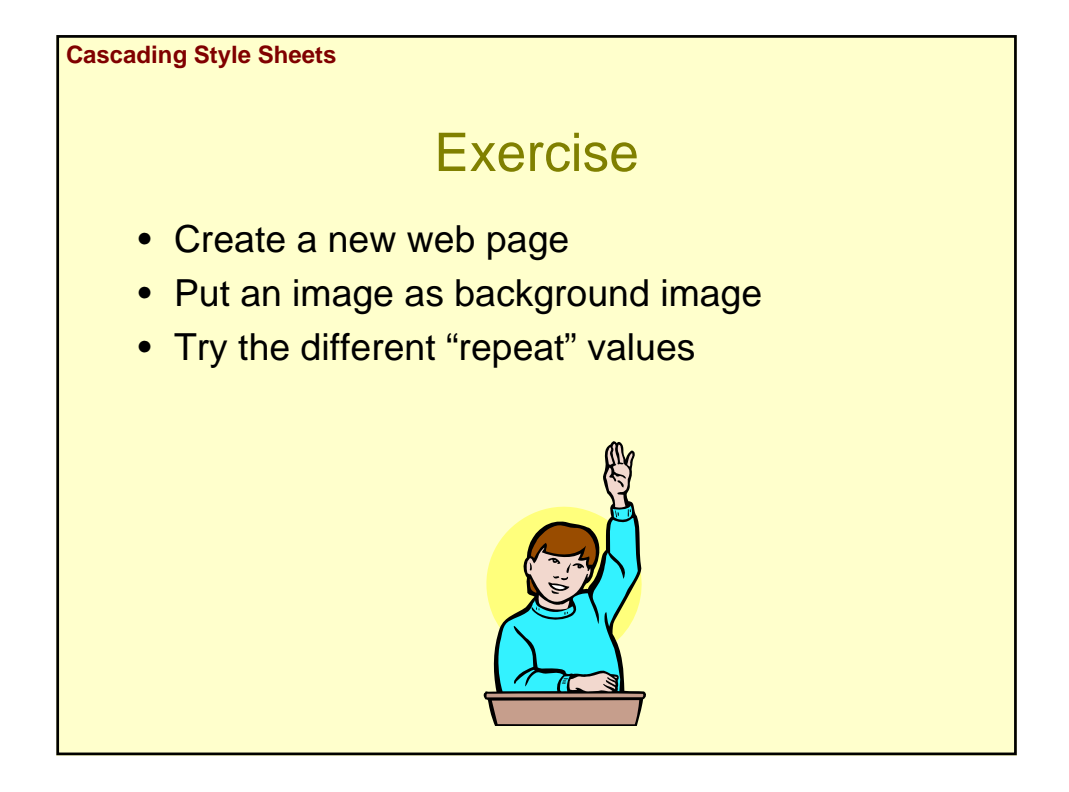

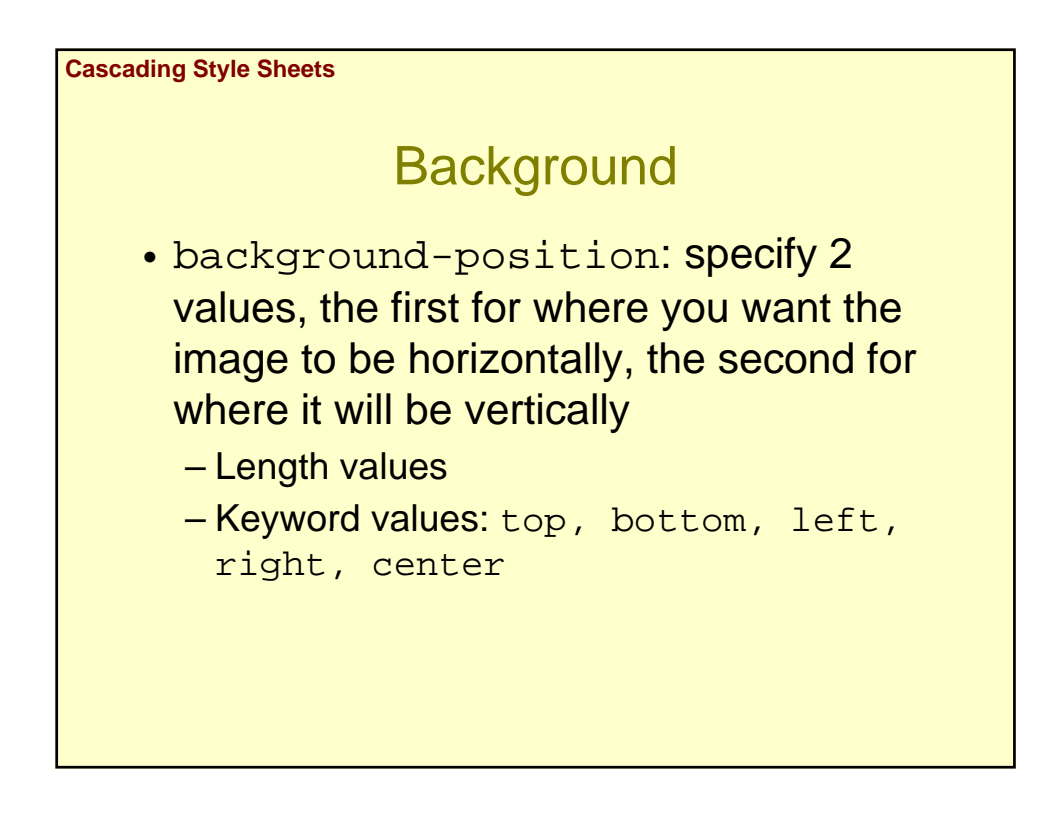

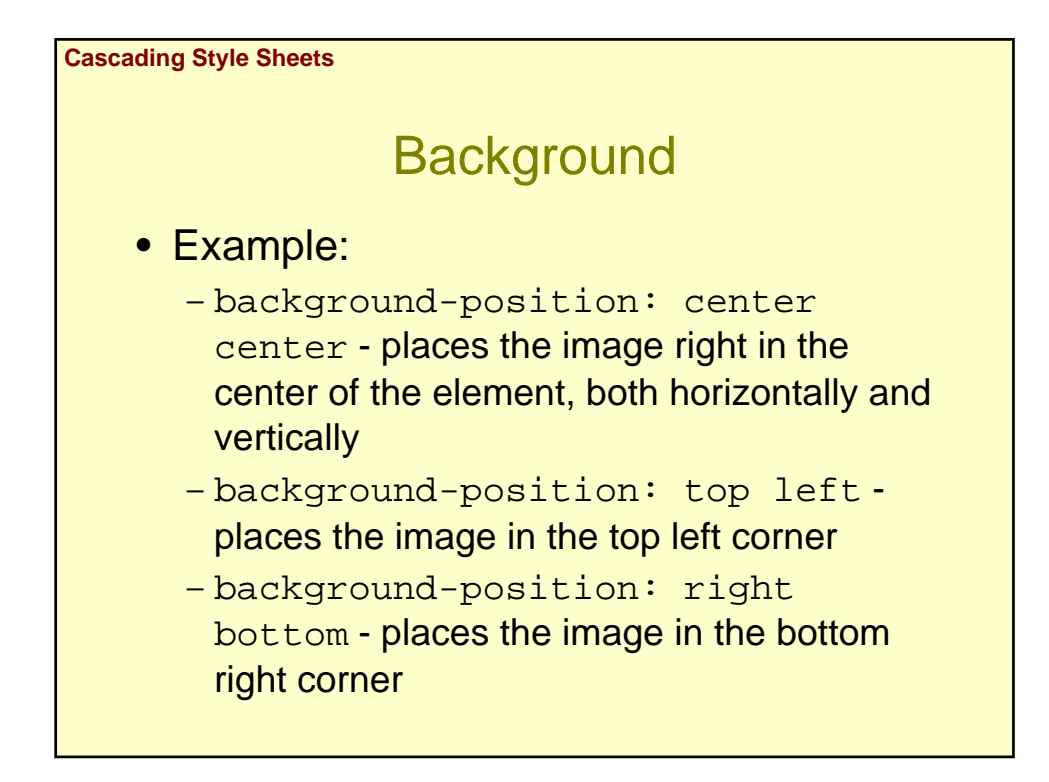

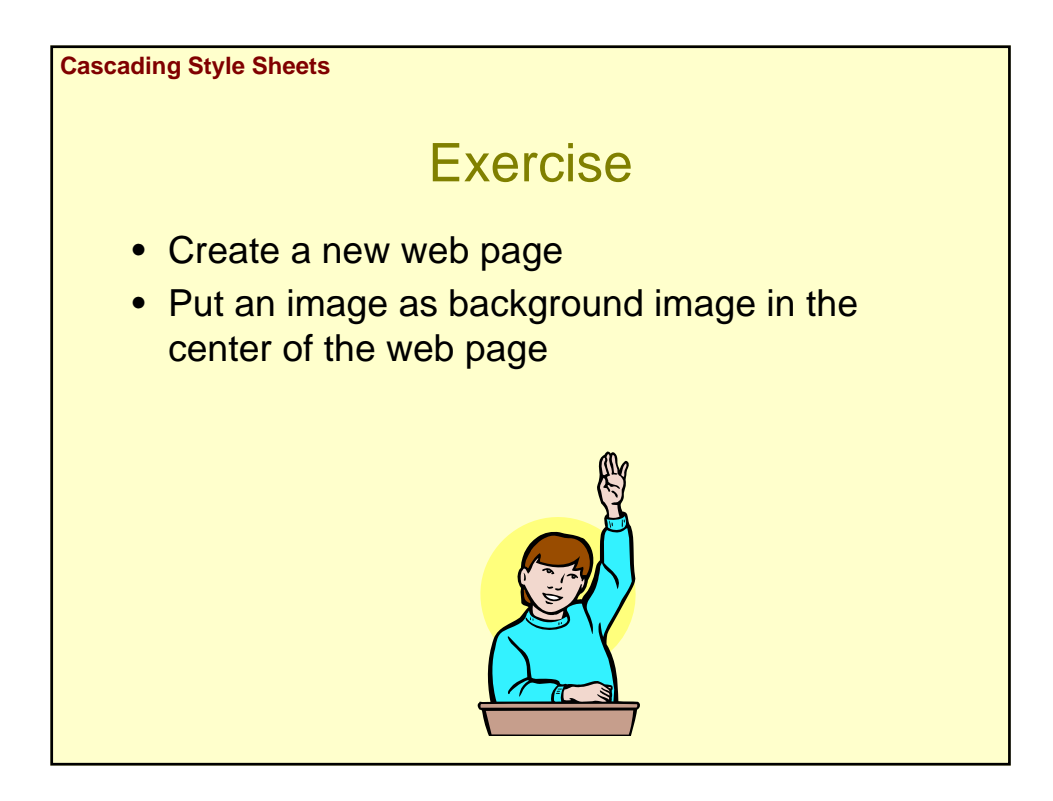

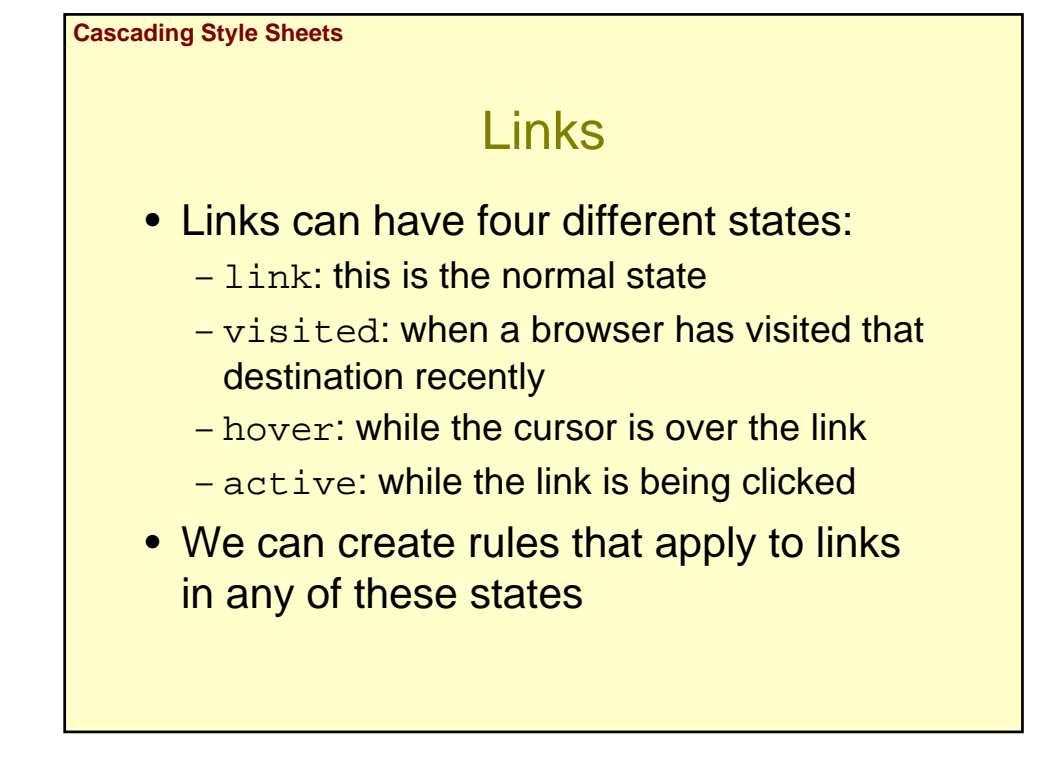

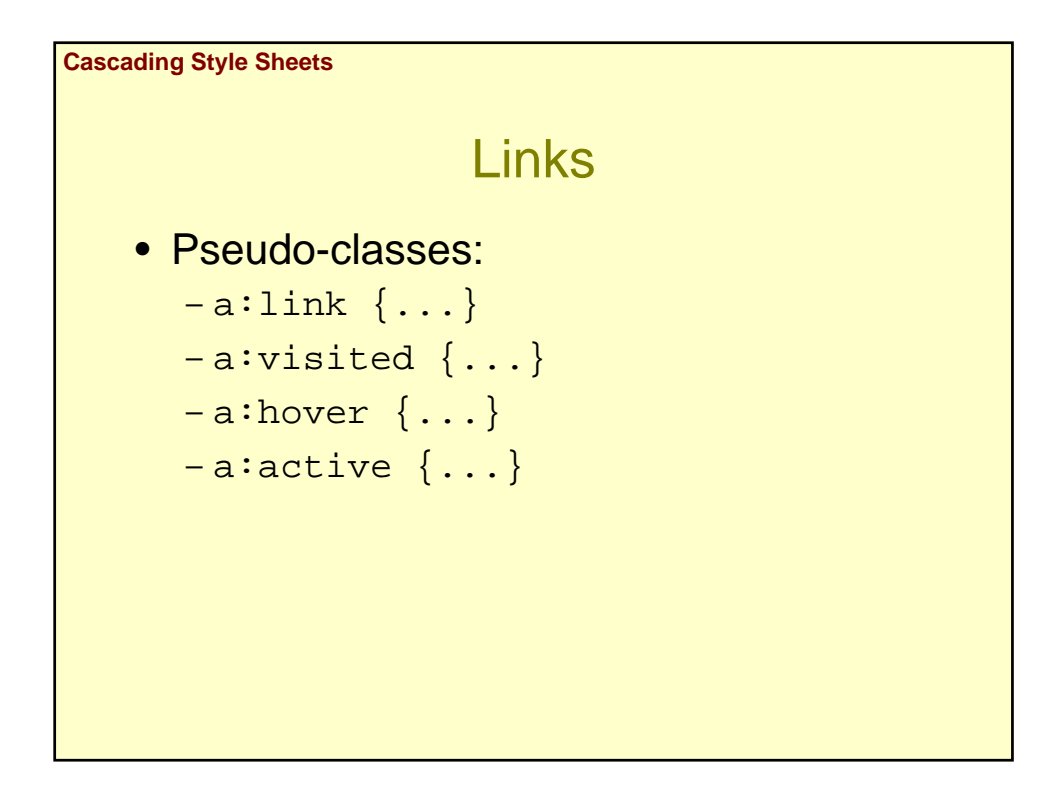

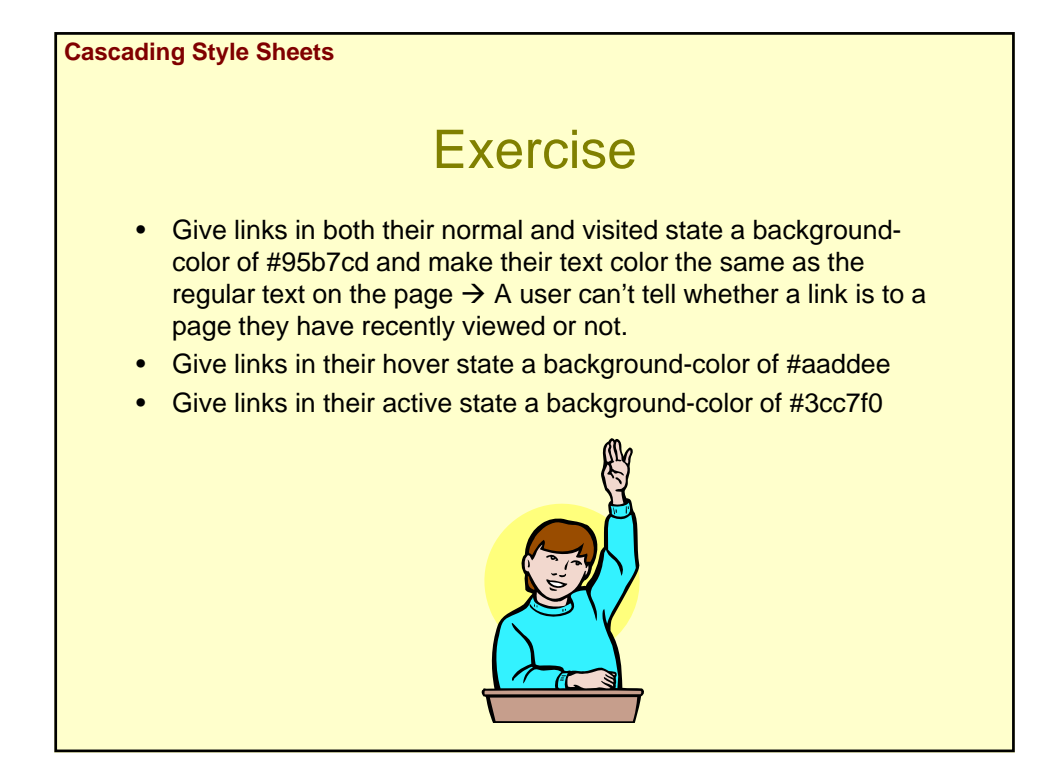

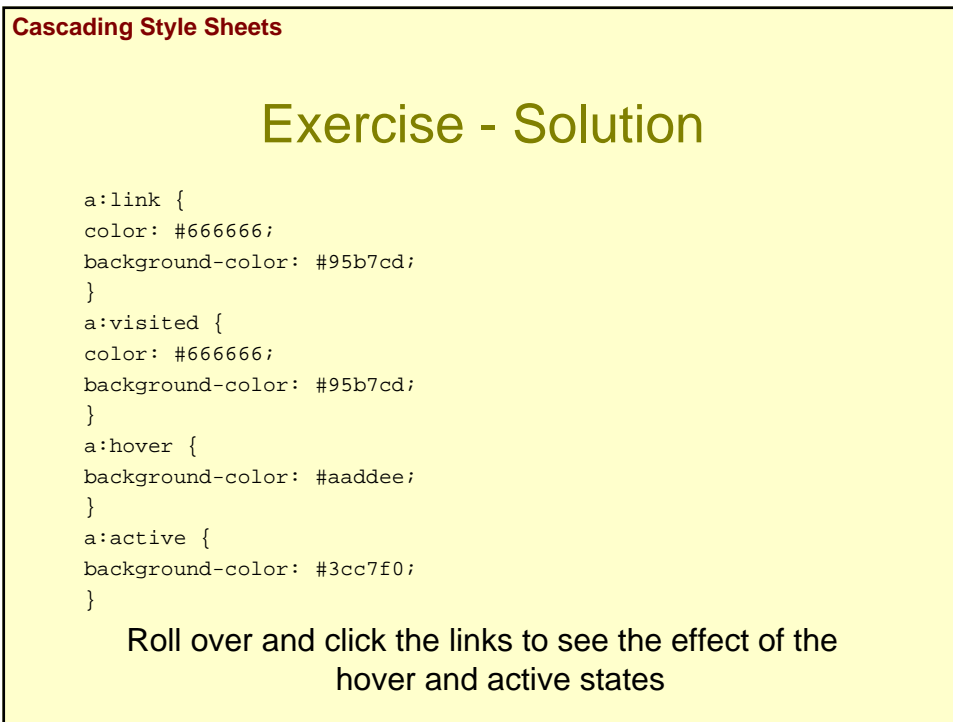

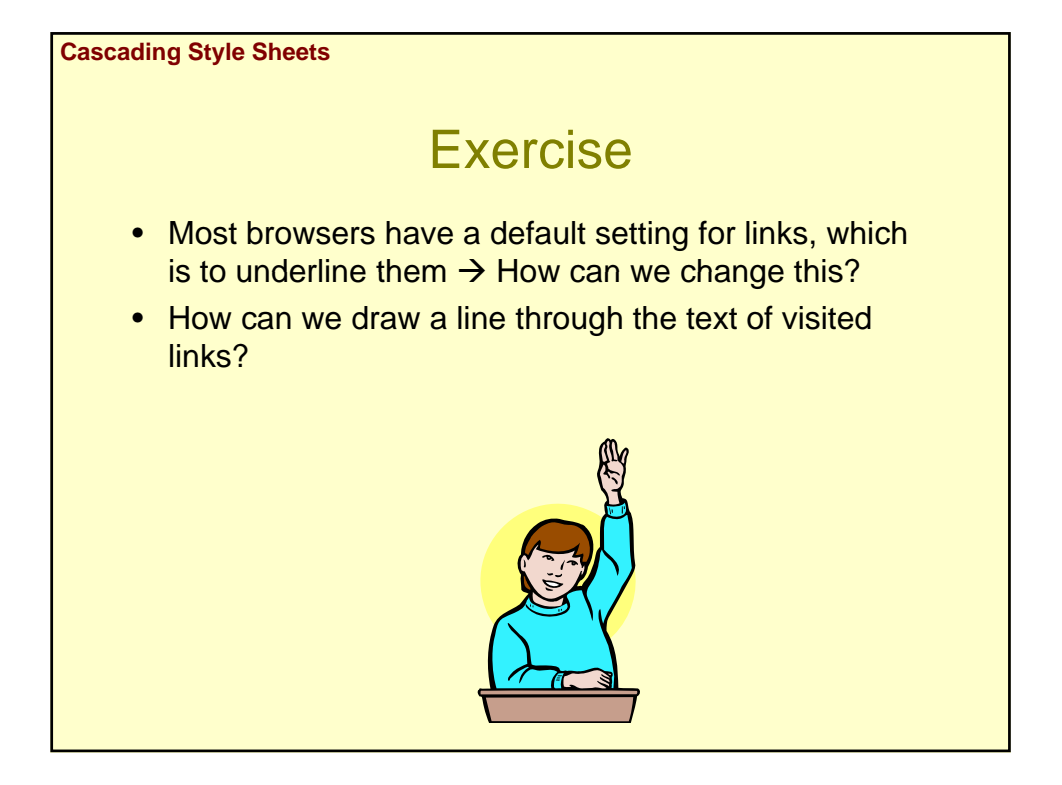

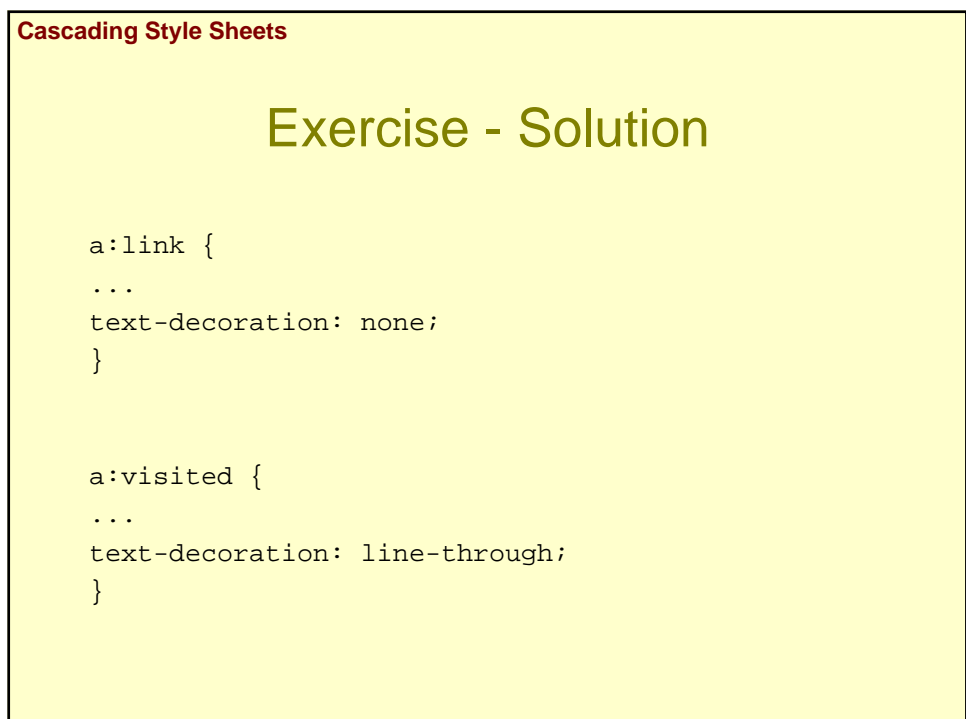

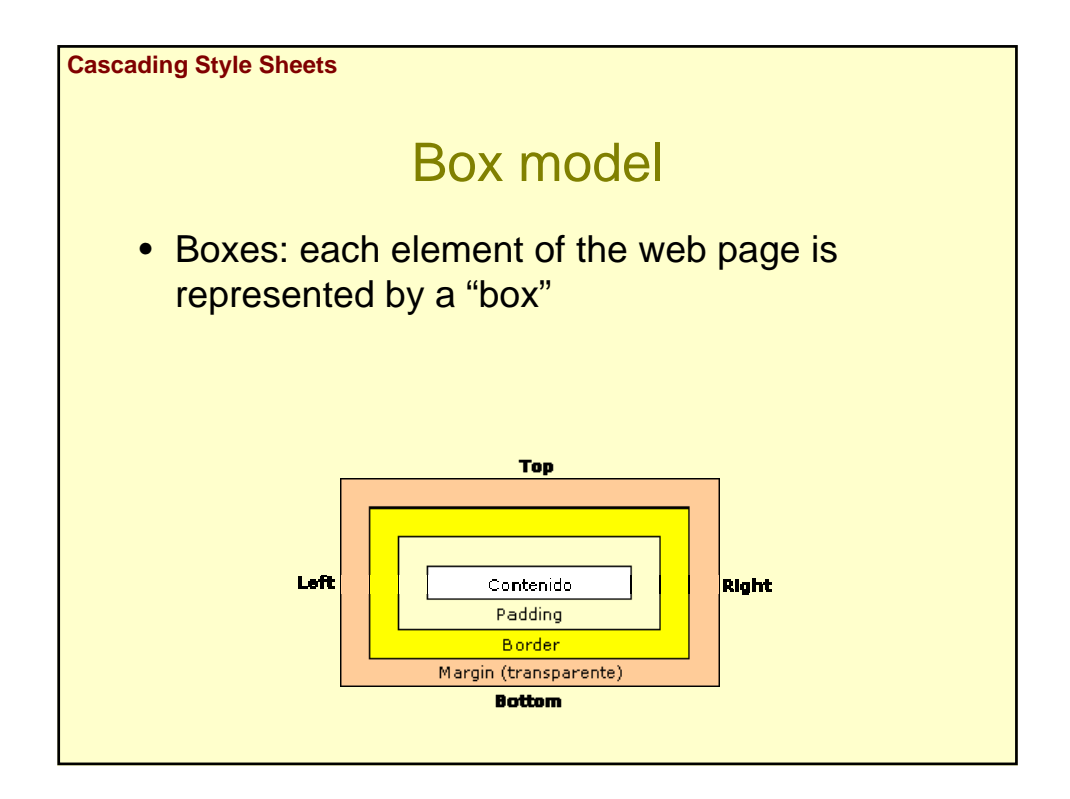

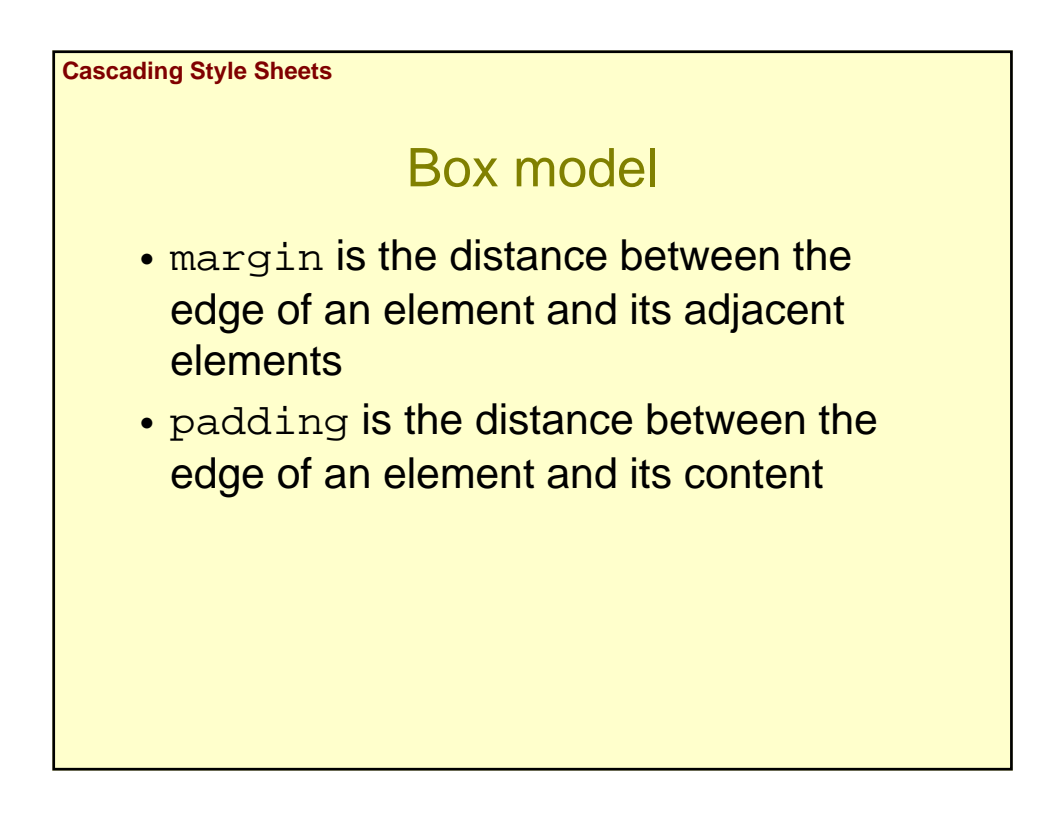

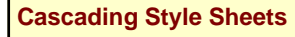

## Box model

- padding, border and margin are divided into four edges: top, bottom, left y right
- Therefore, we have: border-left, border-right, border-top and borderbottom (and the same for margin and padding)
- padding, border and margin apply the values to all four edges

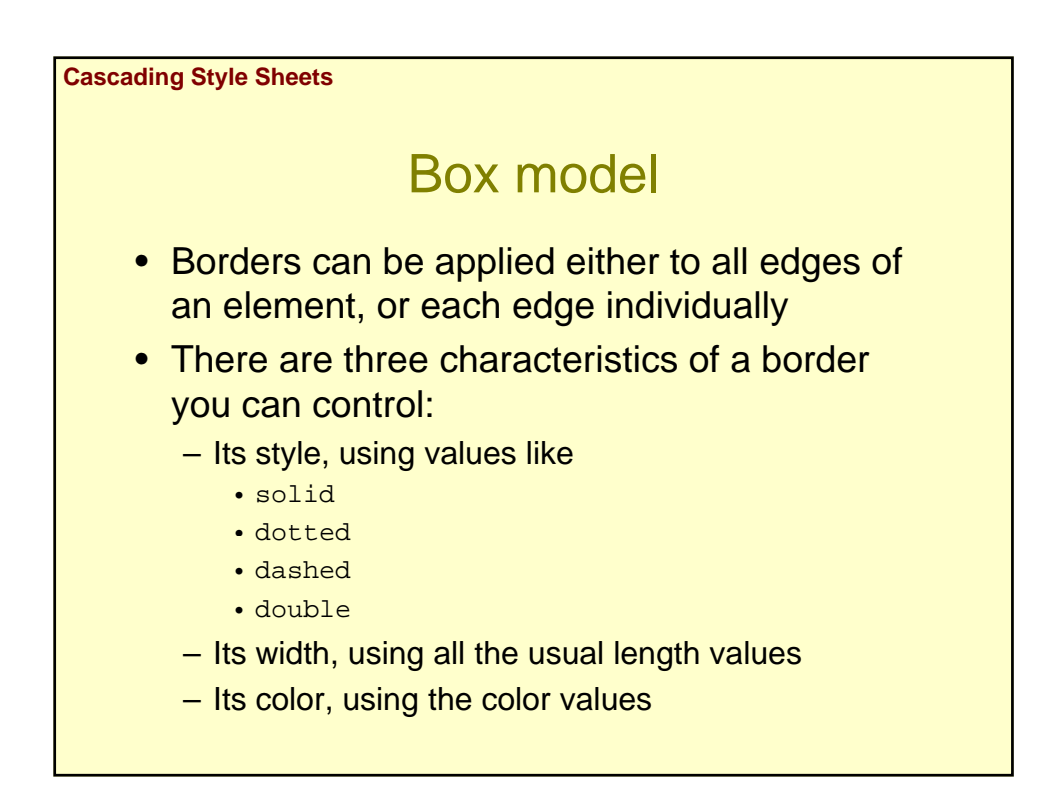

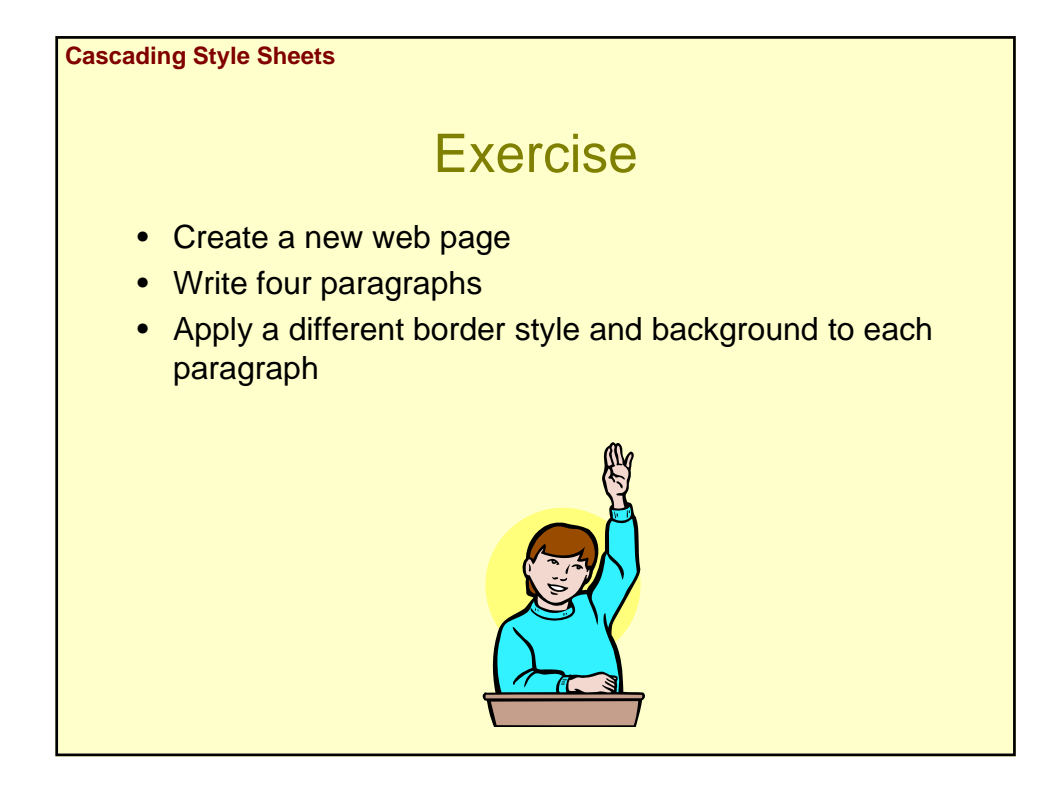

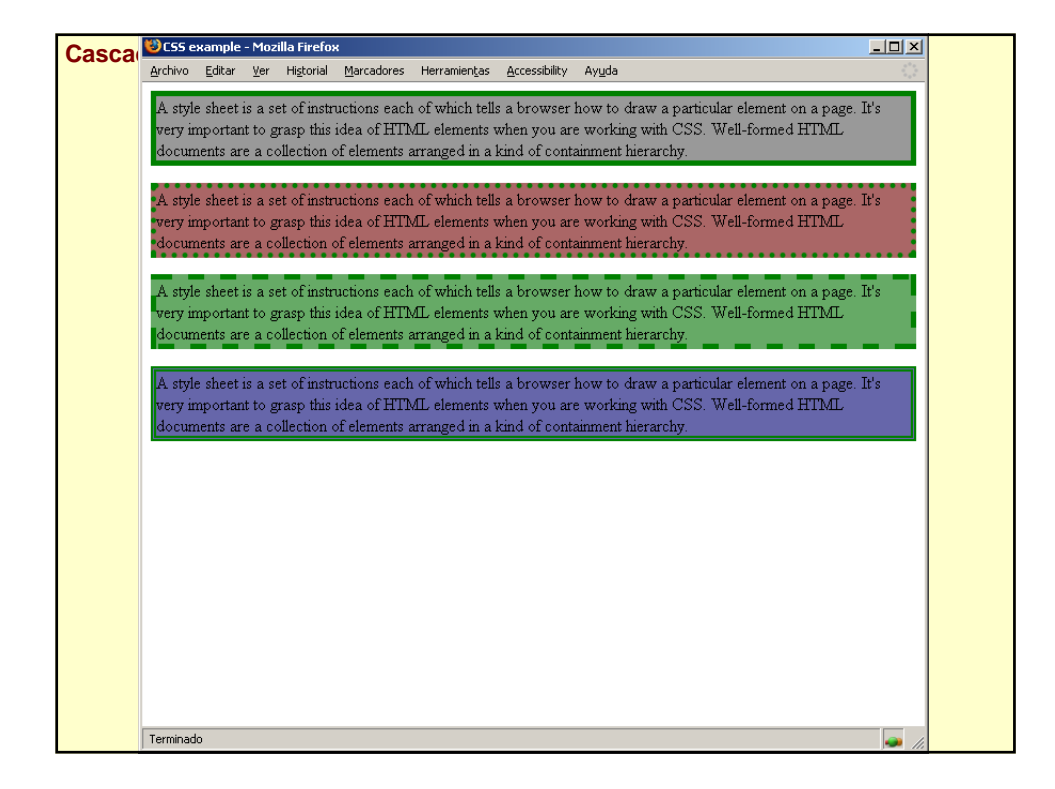

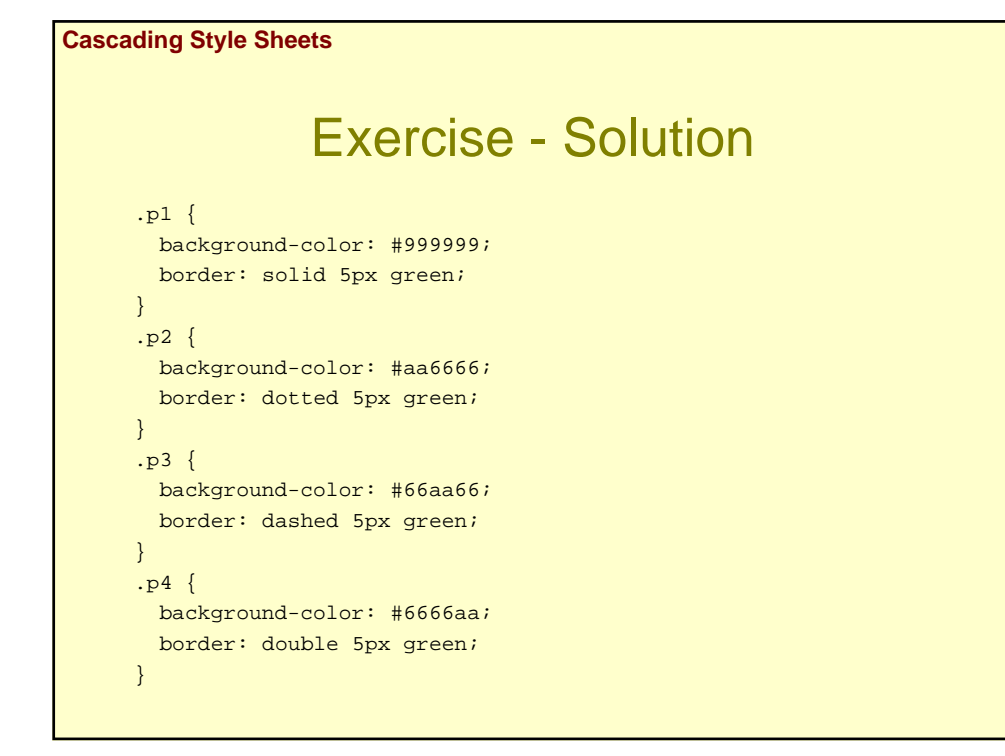

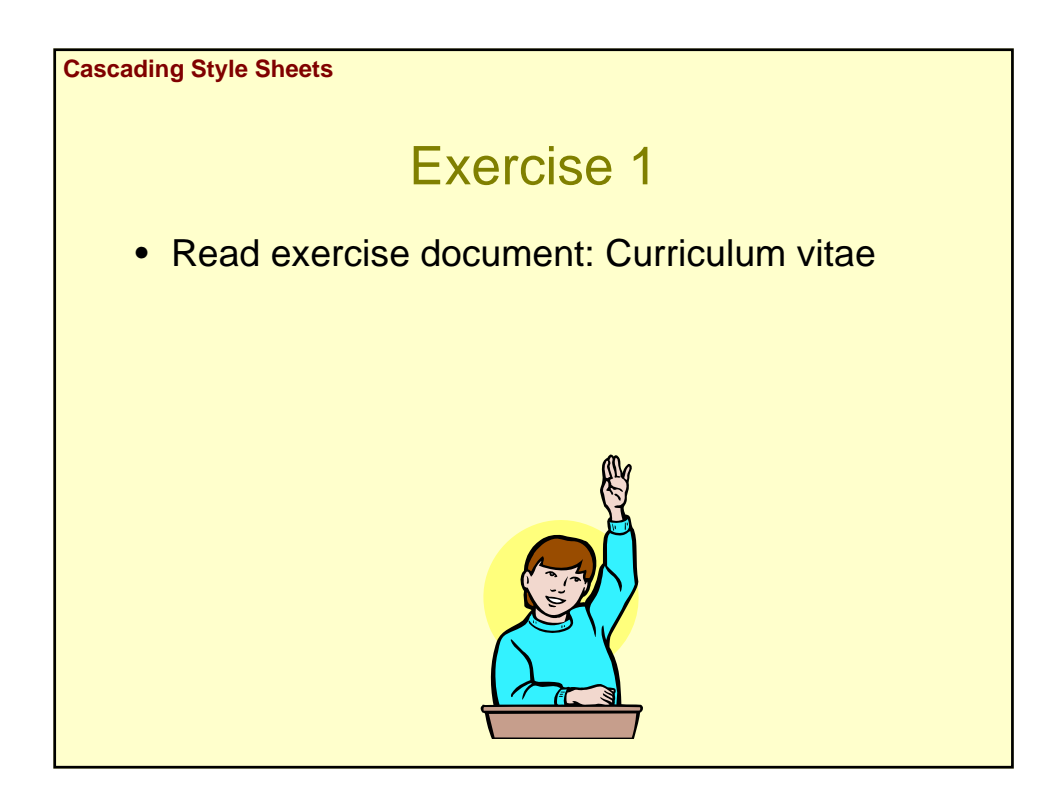

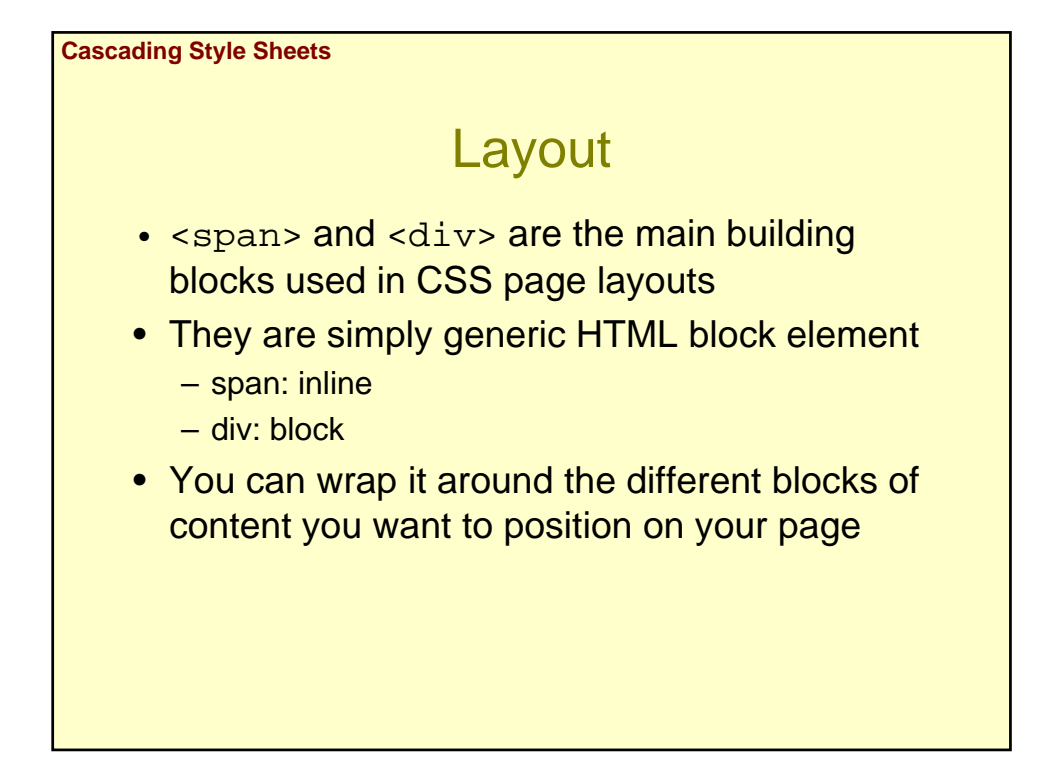

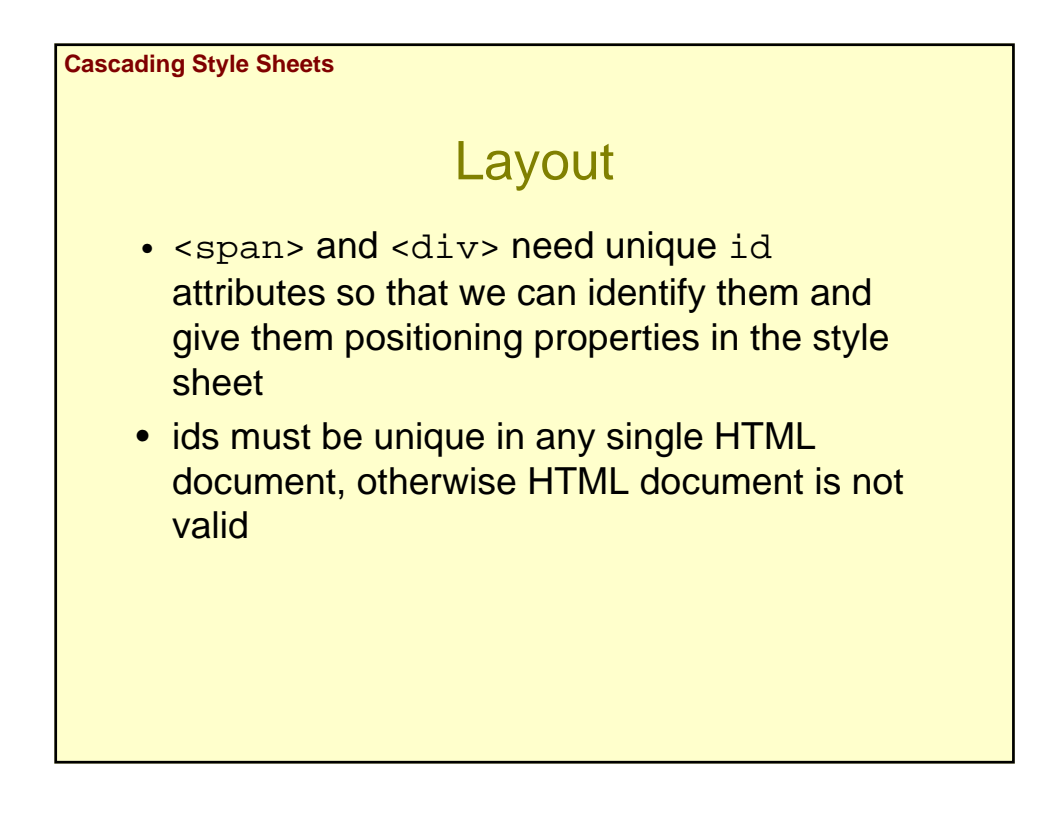

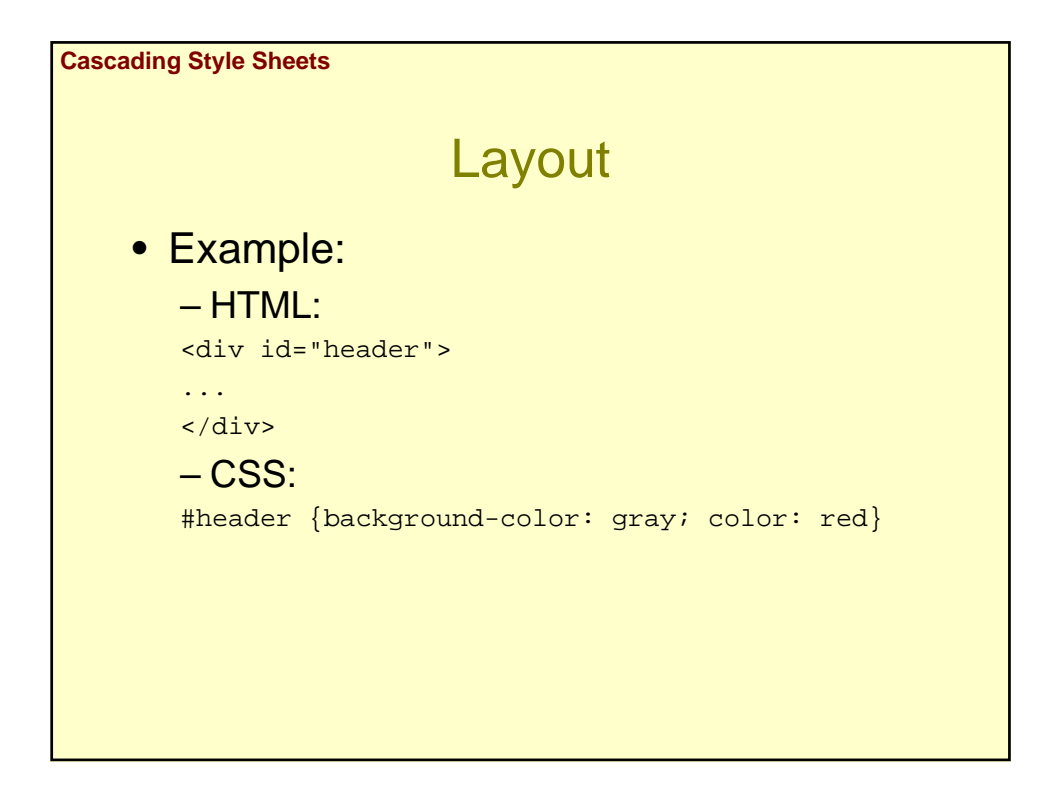

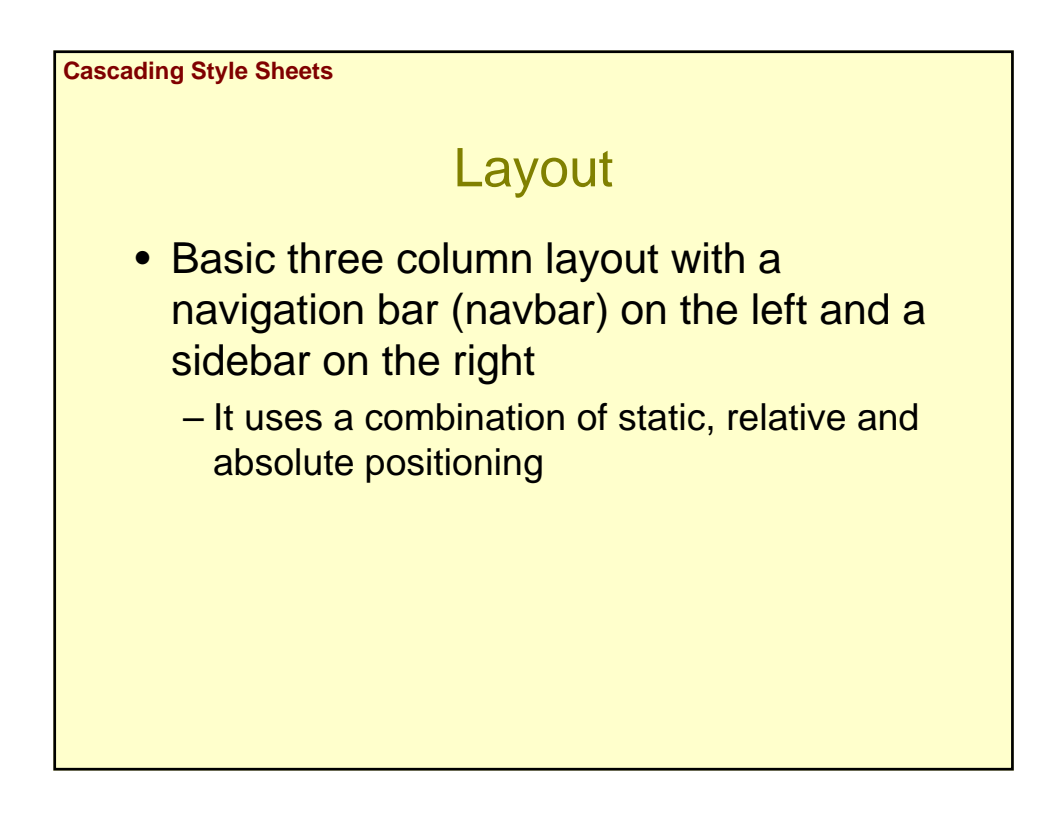

### **Cascading Style Sheets**

### Layout

<div id="header"></div> <div id="content"> <div id="navbar"></div> <div id="main-text"></div> <div id="sidebar"></div> </div>

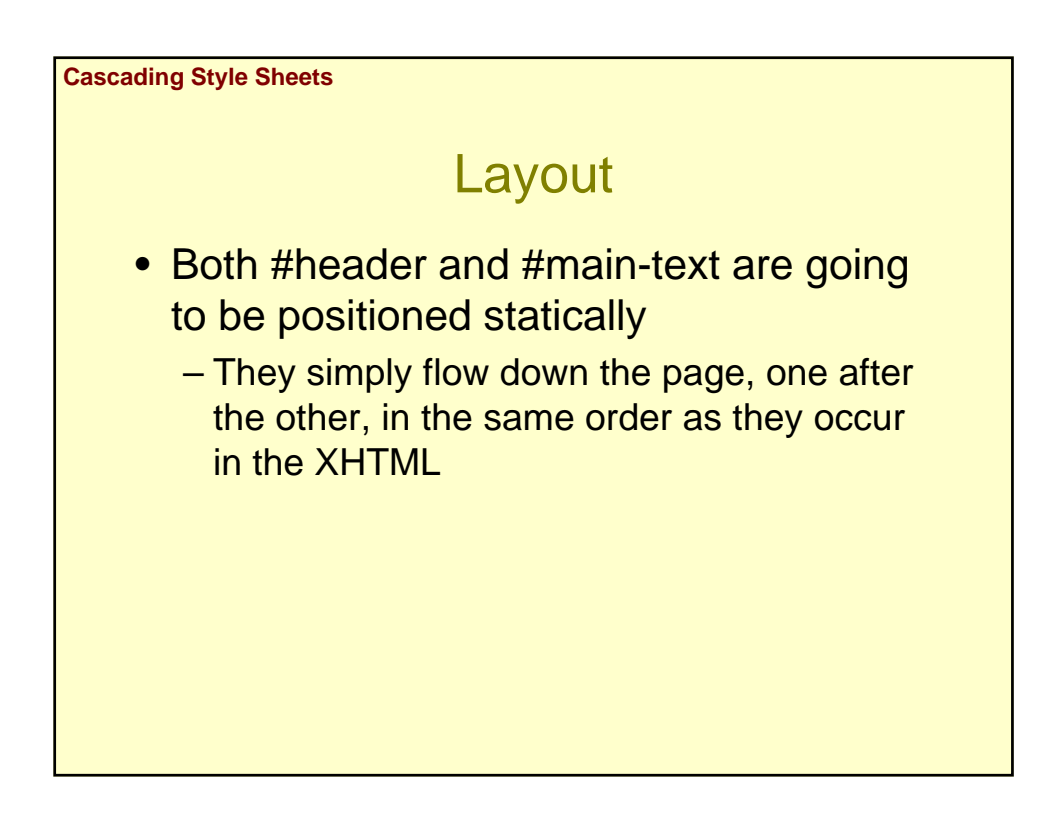

```
Cascading Style Sheets
                              Layout
     body {
      margin: 0;
      background-color: #aaaaaa;
       text-align: center;
     }
     #header {
      background-color: #0000ff;
       color: #ffffff;
      text-align: center;
      font-size: 2em;
     }
     #content {
      position: relative;
     }
```
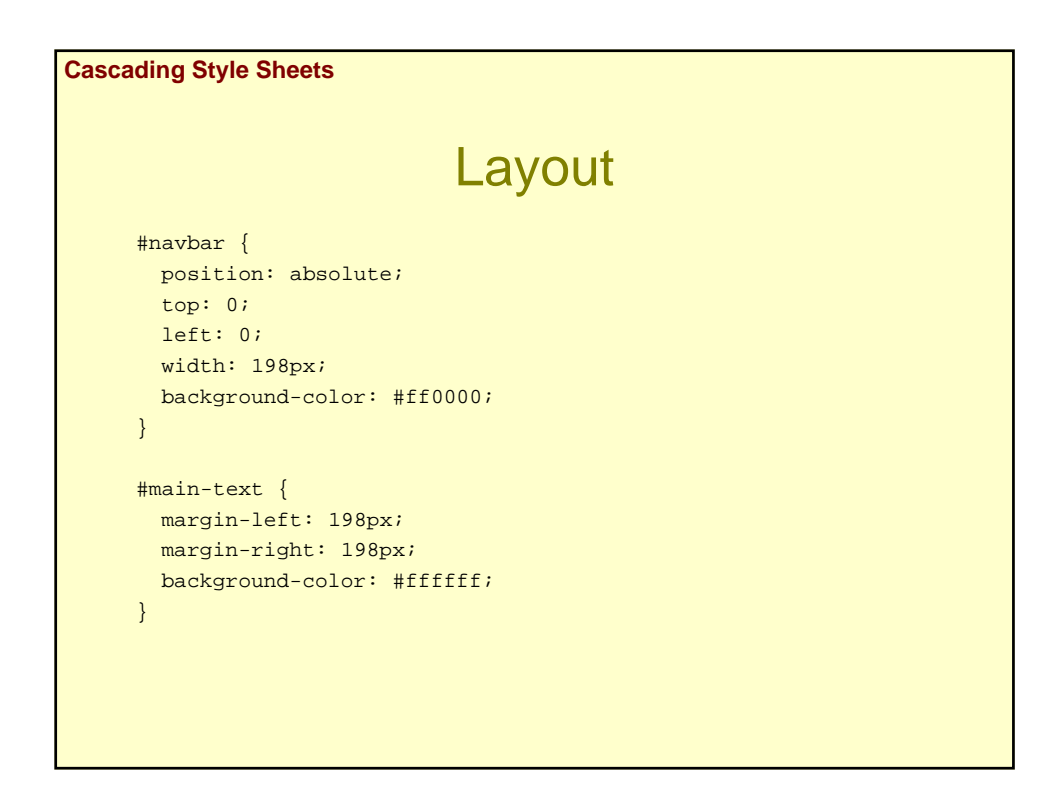

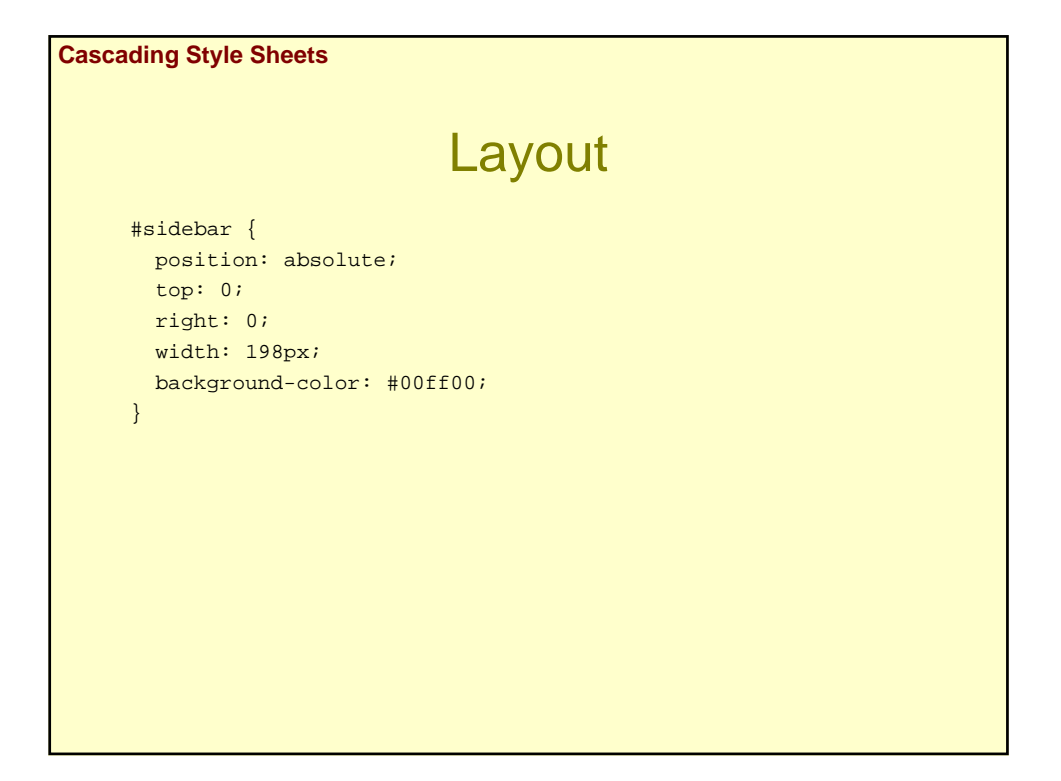

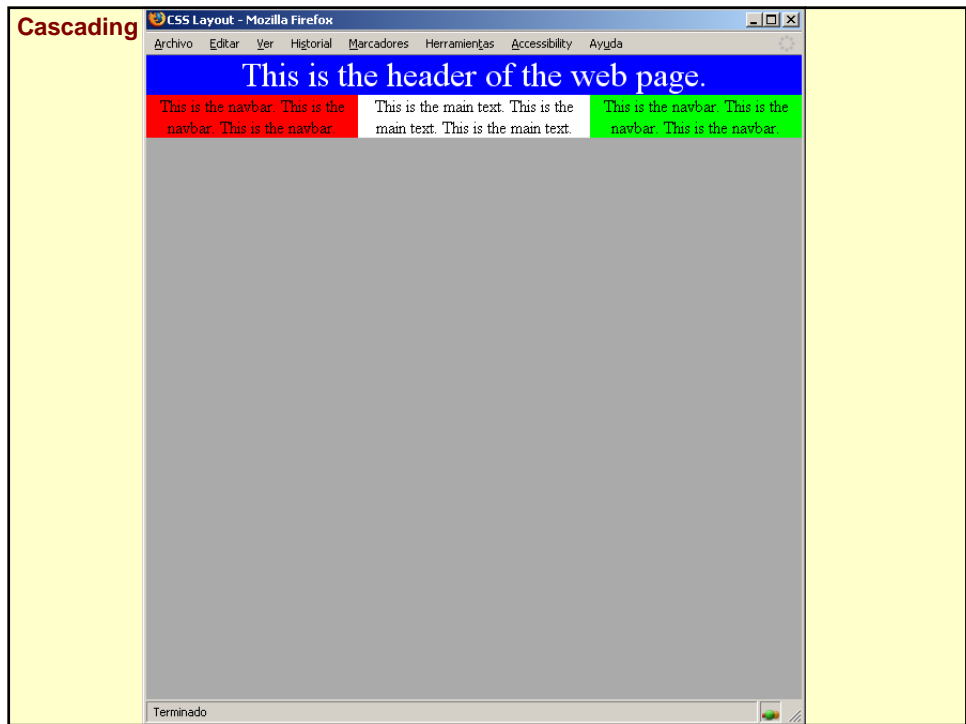

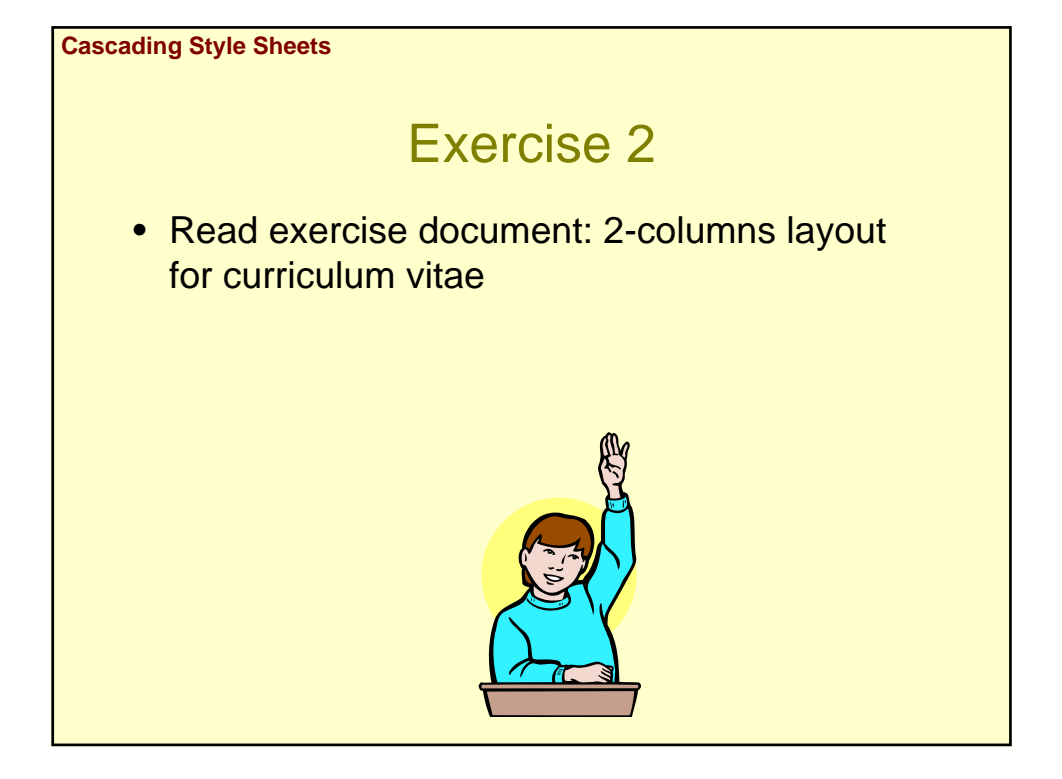